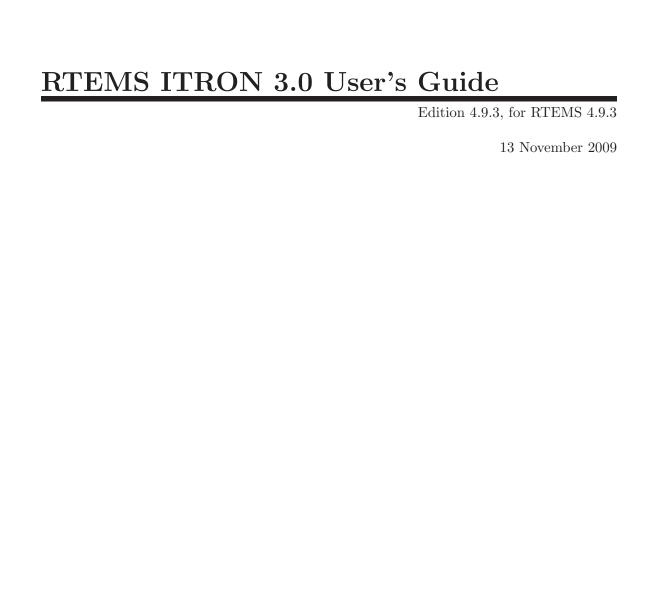

On-Line Applications Research Corporation

On-Line Applications Research Corporation TEXinfo 2007-12-02.17

COPYRIGHT © 1988 - 2008. On-Line Applications Research Corporation (OAR).

The authors have used their best efforts in preparing this material. These efforts include the development, research, and testing of the theories and programs to determine their effectiveness. No warranty of any kind, expressed or implied, with regard to the software or the material contained in this document is provided. No liability arising out of the application or use of any product described in this document is assumed. The authors reserve the right to revise this material and to make changes from time to time in the content hereof without obligation to notify anyone of such revision or changes.

The RTEMS Project is hosted at http://www.rtems.com. Any inquiries concerning RTEMS, its related support components, its documentation, or any custom services for RTEMS should be directed to the contacts listed on that site. A current list of RTEMS Support Providers is at http://www.rtems.com/support.html.

# Table of Contents

| P        | reface .  |                                              |
|----------|-----------|----------------------------------------------|
| 1        | Task      | Manager 3                                    |
|          | 1.1 Intro | oduction                                     |
|          | 1.2 Back  | ground                                       |
|          | 1.2.1     | Task Definition                              |
|          | 1.2.2     | Task Manager Task Control Block 4            |
|          | 1.2.3     | T_CTSK Structure                             |
|          | 1.2.4     | Task Manager Task States 4                   |
|          | 1.2.5     | Task Manager Task Priority 5                 |
|          | 1.3 Ope   | rations 5                                    |
|          | 1.3.1     | Task Manager Creating Tasks 5                |
|          | 1.3.2     | Task Manager Starting and Restarting Tasks 5 |
|          | 1.3.3     | Task Manager Suspending and Resuming Tasks 6 |
|          | 1.3.4     | Task Manager Changing Task Priority 6        |
|          | 1.3.5     | Task Manager Task Deletion                   |
|          | 1.4 Syst  | em Calls                                     |
|          | 1.4.1     | cre_tsk - Create Task                        |
|          | 1.4.2     | del_tsk - Delete Task                        |
|          | 1.4.3     | sta_tsk - Start Task                         |
|          | 1.4.4     | ext_tsk - Exit Issuing Task                  |
|          | 1.4.5     | $exd\_tsk$ - Exit and Delete Issuing Task    |
|          | 1.4.6     | $ter\_tsk - Terminate\ Other\ Task$          |
|          | 1.4.7     | dis_dsp - Disable Dispatch                   |
|          | 1.4.8     | ena_dsp - Enable Dispatch                    |
|          | 1.4.9     | chg_pri - Change Task Priority               |
|          | 1.4.10    | rot_rdq - Rotate Tasks on the Ready Queue    |
|          | 1.4.11    | rel_wai - Release Wait of Other Task         |
|          | 1.4.12    | get_tid - Get Task Identifier                |
|          | 1.4.13    | ref_tsk - Reference Task Status              |
|          |           |                                              |
| <b>2</b> | Task-     | Dependent Synchronization Manager            |
|          |           | $oxed{25}$                                   |
|          | 2.1 Intro | oduction                                     |
|          | 2.2 Ope   | rations                                      |
|          | 2.2.1     | Suspend Other Task                           |
|          | 2.2.2     | Resume Suspended Task                        |
|          | 2.2.3     | Forcibly Resume Suspended Task               |
|          | 2.2.4     | Sleep Task                                   |
|          | 2.2.5     | Sleep Task with Timeout                      |
|          | 2.2.6     | Wakeup Other Task                            |
|          | 2.2.7     | Cancel Wakeup Request 26                     |

|   | 2.3 Syst | tem Calls                                    | . 26 |
|---|----------|----------------------------------------------|------|
|   | 2.3.1    | sus_tsk - Suspend Other Task                 | . 27 |
|   | 2.3.2    | rsm_tsk - Resume Suspended Task              | . 29 |
|   | 2.3.3    | frsm_tsk - Forcibly Resume Suspended Task    | . 30 |
|   | 2.3.4    | slp_tsk - Sleep Task Sleep Task with Timeout | . 31 |
|   | 2.3.5    | tslp_tsk - Sleep Task with Timeout           | . 32 |
|   | 2.3.6    | wup_tsk - Wakeup Other Task                  | . 33 |
|   | 2.3.7    | can_wup - Cancel Wakeup Request              | . 35 |
| 3 | Sema     | aphore Manager                               | 37   |
|   | 3.1 Intr | oduction                                     | . 37 |
|   | 3.2 Bac  | kground                                      | . 37 |
|   | 3.2.1    | Theory                                       |      |
|   | 3.2.2    | T_CSEM Structure                             |      |
|   | 3.2.3    | Building a Semaphore Attribute Set           | . 38 |
|   | 3.2.4    | T_RSEM Structure                             |      |
|   | 3.3 Ope  | erations                                     |      |
|   | 3.3.1    | Using as a Binary Semaphore                  | . 39 |
|   | 3.4 Syst | tem Calls                                    |      |
|   | 3.4.1    | cre_sem - Create Semaphore                   | . 40 |
|   | 3.4.2    | del_sem - Delete Semaphore                   | . 41 |
|   | 3.4.3    | sig_sem - Signal Semaphore                   | . 42 |
|   | 3.4.4    | wai_sem - Wait on Semaphore                  | . 43 |
|   | 3.4.5    | preq_sem - Poll and Request Semaphore        | . 44 |
|   | 3.4.6    | twai_sem - Wait on Semaphore with Timeout    | . 45 |
|   | 3.4.7    | ref_sem - Reference Semaphore Status         | . 46 |
| 4 | Even     | tflags Manager                               | 47   |
|   |          | oduction                                     |      |
|   |          | kground                                      |      |
|   | 4.2.1    | Event sets                                   |      |
|   | 4.2.2    | T_CFLG Structure                             |      |
|   | 4.2.3    | T_RFLG Structure                             | . 49 |
|   | 4.3 Ope  | erations                                     | . 49 |
|   | 4.4 Syst | tem Calls                                    | . 49 |
|   | 4.4.1    | cre_flg - Create Eventflag                   | . 50 |
|   | 4.4.2    | del_flg - Delete Eventflag                   |      |
|   | 4.4.3    | set_flg - Set Eventflag                      |      |
|   | 4.4.4    | clr_flg - Clear Eventflag                    |      |
|   | 4.4.5    | wai_flg - Wait on Eventflag                  |      |
|   | 4.4.6    | pol_flg - Wait for Eventflag (Polling)       |      |
|   | 4.4.7    | twai_flg - Wait on Eventflag with Timeout    |      |
|   | 4.4.8    | ref_flg - Reference Eventflag Status         |      |

| <b>5</b> | Mailbox Manager                                               | <b>63</b> |
|----------|---------------------------------------------------------------|-----------|
|          | 5.1 Introduction                                              | 63        |
|          | 5.2 Background                                                | 63        |
|          | 5.3 Operations                                                | 63        |
|          | 5.4 System Calls                                              | 63        |
|          | 5.4.1 cre_mbx - Create Mailbox                                | 64        |
|          | 5.4.2 del_mbx - Delete Mailbox                                | 65        |
|          | 5.4.3 snd_msg - Send Message to Mailbox                       | 66        |
|          | 5.4.4 rcv_msg - Receive Message from Mailbox                  | 67        |
|          | 5.4.5 prcv_msg - Poll and Receive Message from Mailbox        | 68        |
|          | $5.4.6$ trcv_msg - Receive Message from Mailbox with Timeout  | 69        |
|          | 5.4.7 ref_mbx - Reference Mailbox Status                      | 70        |
| 6        | Message Buffer Manager                                        | 71        |
|          | 6.1 Introduction                                              |           |
|          | 6.2 Background                                                |           |
|          | 6.2.1 T_CMBF Structure                                        |           |
|          | 6.2.2 T_RMBF Structure                                        |           |
|          | 6.3 Operations                                                |           |
|          | 6.4 System Calls                                              |           |
|          | 6.4.1 cre_mbf - Create MessageBuffer                          |           |
|          | 6.4.2 del_mbf - Delete MessageBuffer                          |           |
|          | 6.4.3 snd_mbf - Send Message to Message Buffer                |           |
|          | 6.4.4 psnd_mbf - Poll and Send Message to Message Buffer      |           |
|          | 6.4.5 tsnd_mbf - Send Message to Message Buffer with Timeout  |           |
|          | 6.4.6 rcv_mbf - Receive Message from Message Buffer           | 78<br>80  |
|          | 6.4.7 prcv_mbf - Poll and Receive Message from Message Buffer | 80        |
|          | 0.4.7 prev_mbr - 1 on and receive wessage from wessage buner  | 81        |
|          | 6.4.8 trcv_mbf - Receive Message from Message Buffer with     | 01        |
|          | Timeout                                                       | 83        |
|          | 6.4.9 ref_mbf - Reference Message Buffer Status               |           |
|          | 0.1.0                                                         |           |
| 7        | Rendezvous Manager                                            |           |
|          | 7.1 Introduction                                              |           |
|          | 7.2 Background                                                |           |
|          | 7.3 Operations                                                |           |
|          | 7.4 System Calls                                              |           |
|          | 7.4.1 cre_por - Create Port for Rendezvous                    |           |
|          | 7.4.2 del_por - Delete Port for Rendezvous                    |           |
|          | 7.4.3 cal_por - Call Port for Rendezvous Poll                 |           |
|          | 7.4.4 pcal_por - Poll and Call Port for Rendezvous            |           |
|          | 7.4.5 tcal_por - Call Port for Rendezvous with Timeout        |           |
|          | 7.4.6 acp_por - Accept Port for Rendezvous Poll               |           |
|          | 7.4.7 pacp_por - Poll and Accept Port for Rendezvous          |           |
|          | 7.4.8 tacp_por - Accept Port for Rendezvous with Timeout      |           |
|          | 7.4.9 fwd_por - Forward Rendezvous to Other Port              | 90        |

|    | 7.4.10<br>7.4.11 | rpl_rdv - Reply Rendezvous                                                                                |     |
|----|------------------|----------------------------------------------------------------------------------------------------|-----|
| 8  | Interi           | rupt Manager                                                                                              |     |
| O  |                  |                                                                                                    |     |
|    |                  | duction                                                                                                   |     |
|    |                  | groundations                                                                                              |     |
|    | _                | em Calls                                                                                                  |     |
|    | 8.4.1            | def_int - Define Interrupt Handler                                                                        |     |
|    |                  | ret_int - Return from Interrupt Handler                                                                   |     |
|    |                  | ret_wup - Return and Wakeup Task                                                                          |     |
|    |                  | loc_cpu - Lock CPU                                                                                        |     |
|    | 8.4.5            | unl_cpu - Unlock CPU                                                                                      |     |
|    | 8.4.6            | •                                                                                                    |     |
|    | 8.4.7            | *                                                                                                    |     |
|    | 8.4.8            | chg_iXX - Change Interrupt Mask(Level or Priority)                                                        |     |
|    | 8.4.9            |                                                                                                    | 108 |
|    | 0.1.0            | Telephone interrupt Mask(Dever of Thomas)                                                                 | 100 |
| 9  | Mem              | ory Pool Manager 1                                                                                        | .09 |
|    |                  | duction                                                                                                   |     |
|    |                  | ground                                                                                                    |     |
|    |                  | rations                                                                                                   |     |
|    | _                | em Calls                                                                                                  |     |
|    | 9.4.1            | cre_mpl - Create Variable-Size Memorypool                                                                 | 110 |
|    | 9.4.2            | del_mpl - Delete Variable-Size Memorypool                                                                 | 111 |
|    | 9.4.3            | get_blk - Get Variable-Size Memory Block                                                                  | 112 |
|    |                  | pget_blk - Poll and Get Variable-Size Memory Block tget_blk - Get Variable-Size Memory Block with Timeout | 113 |
|    |                  |                                                                                                    | 114 |
|    |                  | rel_blk - Release Variable-Size Memory Block                                                              |     |
|    | 9.4.7            | ref_mpl - Reference Variable-Size Memorypool Status                                                       | 116 |
| 1( | 0 Fixe           | d Block Manager 1                                                                                         | 17  |
|    |                  | roduction                                                                                                 |     |
|    |                  |                                                                                                    |     |
|    |                  | 9                                                                                                    | 117 |
|    |                  | tem Calls                                                                                                 |     |
|    | 10.4 Sys         | cre_mpf - Create Fixed-Size Memorypool                                                                    |     |
|    | 10.4.1 $10.4.2$  | del_mpf - Delete Fixed-Size Memorypool                                                                    | 119 |
|    | 10.4.2 $10.4.3$  | * **                                                                                                    | 120 |
|    | 10.4.3 $10.4.4$  | pget_blf - Poll and Get Fixed-Size Memory Block                                                           |     |
|    | 10.4.4           | tget_blf - Get Fixed-Size Memory Block with Timeout                                                       |     |
|    | 10.4.6           | rel_blf - Release Fixed-Size Memory Block                                                                 |     |
|    | 10.4.7           | ref_mpf - Reference Fixed-Size Memorypool Status                                                          |     |
|    |                  |                                                                                                    |     |

| 11 T                                                                             | Time Manager                                                                                                    | 125                                                               |
|----------------------------------------------------------------------------------|----------------------------------------------------------------------------------------------------|-------------------------------------------------------------------|
| 11.1                                                                             | Introduction                                                                                                    | 125                                                               |
| 11.2                                                                             | Background                                                                                                    | 125                                                               |
| 11.3                                                                             | Operations                                                                                                    | 125                                                               |
| 11.4                                                                             | System Calls                                                                                                    | 125                                                               |
| 11                                                                               | .4.1 get_tim - Get System Clock                                                                                                    | 126                                                               |
| 11                                                                               | .4.2 set_tim - Set System Clock                                                                                                    | 127                                                               |
| 11                                                                               | .4.3 dly_tsk - Delay Task                                                                                                    | 128                                                               |
| 11                                                                               | .4.4 def_cyc - Define Cyclic Handler                                                                                                    | 129                                                               |
| 11                                                                               | .4.5 act_cyc - Activate Cyclic Handler                                                                                                    | 130                                                               |
| 11                                                                               | .4.6 ref_cyc - Reference Cyclic Handler Status                                                                                                    | 131                                                               |
| 11                                                                               | .4.7 def_alm - Define Alarm Handler                                                                                                    | 132                                                               |
| 11                                                                               | .4.8 ref_alm - Reference Alarm Handler Status                                                                                                    | 133                                                               |
| 11                                                                               | .4.9 ret_tmr - Return from Timer Handler                                                                                                    | 134                                                               |
| 10 0                                                                             | 7.4                                                                                                    | 105                                                               |
| 12 S                                                                             | ystem Manager                                                                                                    |                                                                   |
| 12.1                                                                             | Introduction                                                                                                    | 135                                                               |
| 12.2                                                                             | Background                                                                                                    |                                                                   |
| 12.3                                                                             | Operations                                                                                                    |                                                                   |
| 12.4                                                                             | System Calls                                                                                                    |                                                                   |
|                                                                                  | 2.4.1 get_ver - Get Version Information                                                                                                    |                                                                   |
|                                                                                  | 2.4.2 ref_sys - Reference Semaphore Status                                                                                                    |                                                                   |
|                                                                                  | 2.4.3 ref_cfg - Reference Configuration Information                                                                                                    |                                                                   |
| 19                                                                               | 2.4.4 def_svc - Define Extended SVC Handler                                                                                                    | 139                                                               |
|                                                                                  |                                                                                                    |                                                                   |
|                                                                                  | 2.4.5 def_exc - Define Exception Handler                                                                                                    |                                                                   |
| 12                                                                               | 2.4.5 def_exc - Define Exception Handler                                                                                                    | 140                                                               |
| 12<br>13 N                                                                       | Network Support Manager                                                                                                    | 140<br><b>141</b>                                                 |
| 12<br>13 N<br>13.1                                                               | Network Support Manager  Introduction                                                                                                    | 140<br><b>141</b><br>141                                          |
| 12<br>13 N<br>13.1<br>13.2                                                       | Network Support Manager  Introduction  Background                                                                                                    | 140 141 141 141                                                   |
| 12<br>13 N<br>13.1<br>13.2<br>13.3                                               | Network Support Manager  Introduction Background Operations                                                                                                    | 140 141 141 141                                                   |
| 13.1<br>13.1<br>13.2<br>13.3<br>13.4                                             | Network Support Manager  Introduction Background Operations System Calls                                                                                                    | 140  141 141 141 141                                              |
| 13.1<br>13.1<br>13.2<br>13.3<br>13.4<br>13                                       | Network Support Manager  Introduction Background Operations System Calls 3.4.1 nrea_dat - Read Data from another Node                                                                                                    | 140  141 141 141 141 142                                          |
| 13.1<br>13.2<br>13.3<br>13.4<br>13.4<br>13                                       | Network Support Manager  Introduction Background Operations System Calls 3.4.1 nrea_dat - Read Data from another Node 3.4.2 nwri_dat - Write Data to another Node                                                                                                    | 140  141 141 141 141 142 143                                      |
| 13.1<br>13.2<br>13.3<br>13.4<br>13<br>13<br>13                                   | Network Support Manager  Introduction Background Operations System Calls 3.4.1 nrea_dat - Read Data from another Node                                                                                                    | 140  141 141 141 141 142 143 144                                  |
| 13.1<br>13.2<br>13.3<br>13.4<br>13<br>13<br>13                                   | Network Support Manager  Introduction Background Operations System Calls 3.4.1 nrea_dat - Read Data from another Node 3.4.2 nwri_dat - Write Data to another Node 3.4.3 nget_nod - Get Local Node Number 3.4.4 nget_ver - Get Version Information of another Node                                                                                                    | 140  141 141 141 141 142 143 144 145                              |
| 13.1 13.2 13.3 13.4 13 13 13 14 14 1                                             | Network Support Manager  Introduction Background Operations System Calls 3.4.1 nrea_dat - Read Data from another Node 3.4.2 nwri_dat - Write Data to another Node 3.4.3 nget_nod - Get Local Node Number 3.4.4 nget_ver - Get Version Information of another Node 3.4.5 TRON Implementation Status                                                                                                    | 140  141 141 141 141 142 143 144 145                              |
| 13.1 13.2 13.3 13.4 13 13 13 14 14 14 14.1                                       | Network Support Manager  Introduction Background Operations System Calls 3.4.1 nrea_dat - Read Data from another Node 3.4.2 nwri_dat - Write Data to another Node 3.4.3 nget_nod - Get Local Node Number 3.4.4 nget_ver - Get Version Information of another Node 3.4.5 TRON Implementation Status Introduction                                                                                                    | 140  141 141 141 141 142 143 145  147 147                         |
| 13.1 13.2 13.3 13.4 13 13 13 14 14 14.1 14.1 14.2                                | Network Support Manager  Introduction Background Operations System Calls 3.4.1 nrea_dat - Read Data from another Node 3.4.2 nwri_dat - Write Data to another Node 3.4.3 nget_nod - Get Local Node Number 3.4.4 nget_ver - Get Version Information of another Node 3.4.5 TRON Implementation Status Introduction Task Status                                                                                                    | 140  141 141 141 141 142 143 144 145  147 147                     |
| 13 N 13.1 13.2 13.3 13.4 13 13 13 14 I 14.1 14.2 14.3                            | Network Support Manager  Introduction Background Operations System Calls 3.4.1 nrea_dat - Read Data from another Node 3.4.2 nwri_dat - Write Data to another Node 3.4.3 nget_nod - Get Local Node Number 3.4.4 nget_ver - Get Version Information of another Node 3.4.5 TRON Implementation Status Introduction Task Status Task-Dependent Synchronization Status                                                                 | 140  141 141 141 141 142 143 144 145  147 147 149                 |
| 13. N 13.1 13.2 13.3 13.4 13 13 13 14 14 14.1 14.2 14.3 14.4                     | Network Support Manager  Introduction Background Operations System Calls 3.4.1 nrea_dat - Read Data from another Node 3.4.2 nwri_dat - Write Data to another Node 3.4.3 nget_nod - Get Local Node Number 3.4.4 nget_ver - Get Version Information of another Node 3.4.5 TRON Implementation Status Introduction Task Status Task-Dependent Synchronization Status Semaphore                                                       | 140  141 141 141 141 142 143 144 145  147 147 149 149             |
| 13.1 13.2 13.3 13.4 13 13 13 14 14.1 14.2 14.3 14.4 14.5                         | Network Support Manager  Introduction Background Operations System Calls 3.4.1 nrea_dat - Read Data from another Node 3.4.2 nwri_dat - Write Data to another Node 3.4.3 nget_nod - Get Local Node Number 3.4.4 nget_ver - Get Version Information of another Node 3.4.5 TRON Implementation Status Introduction Task Status Task-Dependent Synchronization Status Semaphore Eventflags                                            | 140  141 141 141 141 142 143 145  147 147 149 149 150             |
| 13 N  13.1 13.2 13.3 13.4 13 13 13 14 14 14.1 14.2 14.3 14.4 14.5 14.6           | Network Support Manager  Introduction Background Operations System Calls 3.4.1 nrea_dat - Read Data from another Node 3.4.2 nwri_dat - Write Data to another Node 3.4.3 nget_nod - Get Local Node Number 3.4.4 nget_ver - Get Version Information of another Node 3.4.5 TRON Implementation Status Introduction Task Status Task-Dependent Synchronization Status Semaphore Eventflags Mailbox                                    | 140  141 141 141 141 142 143 144 145  147 147 149 149 150 151     |
| 13 N 13.1 13.2 13.3 13.4 13 13 13 14 I 14.1 14.2 14.3 14.4 14.5 14.6 14.7        | Network Support Manager  Introduction Background Operations System Calls 3.4.1 nrea_dat - Read Data from another Node 3.4.2 nwri_dat - Write Data to another Node 3.4.3 nget_nod - Get Local Node Number 3.4.4 nget_ver - Get Version Information of another Node 3.4.5 TRON Implementation Status Introduction Task Status Task-Dependent Synchronization Status Semaphore Eventflags Mailbox Message Buffer                     | 140  141 141 141 142 143 144 145  147 147 149 149 150 151 152     |
| 13. N 13.1 13.2 13.3 13.4 13 13 13 14 14 14.1 14.2 14.3 14.4 14.5 14.6 14.7 14.8 | Network Support Manager Introduction Background Operations System Calls 3.4.1 nrea_dat - Read Data from another Node 3.4.2 nwri_dat - Write Data to another Node 3.4.3 nget_nod - Get Local Node Number 3.4.4 nget_ver - Get Version Information of another Node 3.4.5 TRON Implementation Status Introduction Task Status Task-Dependent Synchronization Status Semaphore Eventflags Mailbox Message Buffer Rendezvous           | 140  141 141 141 141 142 143 145  147 147 149 149 150 151 152 152 |
| 13 N 13.1 13.2 13.3 13.4 13 13 13 14 I 14.1 14.2 14.3 14.4 14.5 14.6 14.7        | Network Support Manager Introduction Background Operations System Calls 3.4.1 nrea_dat - Read Data from another Node 3.4.2 nwri_dat - Write Data to another Node 3.4.3 nget_nod - Get Local Node Number 3.4.4 nget_ver - Get Version Information of another Node 3.4.5 TRON Implementation Status Introduction Task Status Task-Dependent Synchronization Status Semaphore Eventflags Mailbox Message Buffer Rendezvous Interrupt | 140  141 141 141 142 143 145  147 147 149 149 150 151 152 153     |

| 14.11                          | Fixed Block     |  |  |  |
|--------------------------------|-----------------|--|--|--|
| 14.12                          | Time            |  |  |  |
| 14.13                          | System          |  |  |  |
| 14.14                          | Network Support |  |  |  |
| Command and Variable Index 159 |                 |  |  |  |
| Conce                          | ot Index        |  |  |  |

Preface 1

# Preface

There needs to be a preface to this manual.

# 1 Task Manager

#### 1.1 Introduction

The task manager is used to directly control and access the state of tasks. Included among these are functions for creating, deleting, starting and terminating tasks, for releasing the WAIT state of tasks, for enabling/disabling task dispatching, for changing task priority levels, for rotating tasks on the ready queue, and for accessing task state.

The services provided by the task manager are:

- cre\_tsk Create Task
- del\_tsk Delete Task
- sta\_tsk Start Task
- ext\_tsk Exit Issuing Task
- exd\_tsk Exit and Delete Issuing Task
- ter\_tsk Terminate Other Task
- dis\_dsp Disable Dispatch
- ena\_dsp Enable Dispatch
- chg\_pri Change Task Priority
- rot\_rdq Rotate Tasks on the Ready Queue
- rel\_wai Release Wait of Other Task
- get\_tid Get Task Identifier
- ref\_tsk Reference Task Status

## 1.2 Background

#### 1.2.1 Task Definition

Many definitions of a task have been proposed in computer literature. Unfortunately, none of these definitions encompasses all facets of the concept in a manner which is operating system independent. Several of the more common definitions are provided to enable each user to select a definition which best matches their own experience and understanding of the task concept:

- a "dispatchable" unit.
- an entity to which the processor is allocated.
- an atomic unit of a real-time, multiprocessor system.
- single threads of execution which concurrently compete for resources.
- a sequence of closely related computations which can execute concurrently with other computational sequences.
- From our implementation perspective, a task is the smallest thread of execution which can compete on its own for system resources. A task is manifested by the existence of a task control block (TCB).

## 1.2.2 Task Manager Task Control Block

The Task Control Block (TCB) is a defined data structure which contains all the information that is pertinent to the execution of a task. During system initialization, implementation reserves a TCB for each task configured. A TCB is allocated upon creation of the task and is returned to the TCB free list upon deletion of the task.

The TCB's elements are modified as a result of system calls made by the application in response to external and internal stimuli. The TCB contains a task's name, ID, current priority, current and starting states, TCB user extension pointer, scheduling control structures, as well as data required by a blocked task.

A task's context is stored in the TCB when a task switch occurs. When the task regains control of the processor, its context is restored from the TCB. When a task is restarted, the initial state of the task is restored from the starting context area in the task's TCB.

#### 1.2.3 T\_CTSK Structure

The T<sub>-</sub>CTSK structure contains detailed information necessary to create the task. Such task attributes, start address, priority and stack size.

```
typedef struct t_ctsk {
  VΡ
        exinf:
                   /* extended information */
  ATR
        tskatr;
                   /* task attributes */
                   /* task start address */
  FΡ
        task;
  PRI
        itskpri;
                   /* initial task priority */
                   /* stack size */
  INT
        stksz;
  /* additional implementation dependent information may be included */
} T_CTSK;
```

#### 1.2.4 Task Manager Task States

A task may exist in one of the following five states:

- RUN Currently scheduled to the CPU
- READY May be scheduled to the CPU
- Wait Unable to be scheduled to the CPU
  - (Specific) WAIT The task is issued a command to wait on a condition
  - SUSPEND Another task suspended execution of the task
  - WAIT-SUSPEND Both the WAIT and SUSPEND states apply
- DORMANT Created task that is not started
- NON-EXISTENT Uncreated or deleted task

An active task may occupy the RUN, READY, Wait or DORMANT state, otherwise the task is considered NON-EXISTENT. One or more tasks may be active in the system simultaneously. Multiple tasks communicate, synchronize, and compete for system resources with each other via system calls. The multiple tasks appear to execute in parallel, but actually each is dispatched to the CPU for periods of time determined by the scheduling algorithm. The scheduling of a task is based on its current state and priority.

## 1.2.5 Task Manager Task Priority

A task's priority determines its importance in relation to the other tasks executing on the same processor. Our implementation supports 255 levels of priority ranging from 1 to 255. Tasks of numerically smaller priority values are more important tasks than tasks of numerically larger priority values. For example, a task at priority level 5 is of higher privilege than a task at priority level 10. There is no limit to the number of tasks assigned to the same priority.

Each task has a priority associated with it at all times. The initial value of this priority is assigned at task creation time. The priority of a task may be changed at any subsequent time.

Priorities are used by the scheduler to determine which ready task will be allowed to execute. In general, the higher the logical priority of a task, the more likely it is to receive processor execution time.

## 1.3 Operations

## 1.3.1 Task Manager Creating Tasks

The cre\_tsk directive creates a task specified by tskid. Specifically, a TCB (Task Control Block) is allocated for the task to be created, and initialized according to accompanying parameter values of itskpri, task, stksz, etc. A stack area is also allocated for the task based on the parameter stksz.

## 1.3.2 Task Manager Starting and Restarting Tasks

The sta\_tsk directive starts the task specified by tskid. Specifically, it changes the state of the task specified by tskid from DORMANT into RUN/READY. This enables the task to compete, based on its current priority, for the processor and other system resources. Any actions, such as suspension or change of priority, performed on a task prior to starting it are nullified when the task is started.

Stacd can be used to specify parameters to be passed to the task when it is started. This parameter can be read by the task being started, and may be used for transmitting simple messages.

The task priority on starting the task is given by the initial task priority parameter (itskpri) specified when the task was created.

Start request is not queued in this this system call. In other words, if this system call is issued when the target task is not in DORMANT state, the system call will be ignored, and an E\_OBJ error returned to the issuing task.

If cre\_tsk [level EN] is not implemented on a system, tasks are created statically when the system is started. Parameters required for creating a task, such as task starting address (task) and initial task priority (itskpri) are also specified statically at system startup.

## 1.3.3 Task Manager Suspending and Resuming Tasks

The sus\_tsk directive suspends the execution of the task specified by tskid by putting it into SUSPEND state. SUSPEND state is released by issuing the rsm\_tsk or frsm\_tsk system call.

If the task specified to sus\_tsk is already in WAIT state, it will be put in the combined WAIT-SUSPEND state by the execution of sus\_tsk. If wait conditions for the task are later fulfilled, it will enter SUSPEND state. If rsm\_tsk is issued on the task, it will return to the WAIT state before the suspension.

Both rsm\_tsk and fsm\_tsk system calls release SUSPEND state of the task specified by tskid. Specifically, they cause SUSPEND state to be released and the execution of the specified task to resume when the task has been suspended by the prior execution of sus\_tsk.

If the specified task is in WAIT-SUSPEND state, the execution of rsm\_tsk only releases the SUSPEND state, and the task will become WAIT state.

## 1.3.4 Task Manager Changing Task Priority

The chg\_pri system call changes the current priority of the task specified by tskid to the value specified by tskpri.

A task may specify itself by specifying  $tskid = TSK\_SELF = 0$ . Note, however, that an  $E\_ID$  error will result if  $tskid = TSK\_SELF = 0$  is specified to a system call issued from a task-independent portion.

The priority set by this system call remains in effect until the task exits. Once a task enters DORMANT state, its priority prior to exiting is lost. When a task which enters DORMANT state restarts, the initial task priority (itskpri) specified at task creation or at system startup will be used.

## 1.3.5 Task Manager Task Deletion

The del\_tsk system call deletes the task specified by tskid. Specifically, it changes the state of the task specified by tskid from DORMANT into NON-EXISTENT (a virtual state not existing on the system), and then clears the TCB and releases stack. An E\_OBJ error results if this system call is used on a task which is not DORMANT.

After deletion, another task having the same ID number can be created.

The exd\_tsk system call causes the issuing task to exit and then delete itself.

When a task exits, that task does not automatically release all the resources (memory blocks, semaphores, etc.) which it had secured prior to the call. It is the user's responsibility to see to it that all resources are released beforehand.

## 1.4 System Calls

This section details the task manager's services. A subsection is dedicated to each of this manager's services and describes the calling sequence, related constants, usage, and status codes.

## 1.4.1 cre\_tsk - Create Task

## CALLING SEQUENCE:

```
ER cre_tsk(
   ID tskid,
   T_CTSK *pk_ctsk
);
```

#### STATUS CODES:

E\_OK - Normal Completion

**E\_NOMEM** - Insufficient memory (Memory for control block and/or user stack cannot be allocated)

E\_ID - Invalid ID Number (tskid was invalid or could not be used)

E\_RSATR - Reserved attribute (tskatr was invalid or could not be used)

E\_OBJ - Invalid object state (a task of the same ID already exists)

E\_OACV - Object access violation (A tskid less than -4 was specified from a user task. This is implementation dependent.)

E\_PAR - Parameter error (pk\_ctsk, task, itskpri and/or stksz is invalid)

EN\_OBJNO - An object number which could not be accessed on the target node is specified.

EN\_CTXID - Specified an object on another node when the system call was issued from a task in dispatch disabled state or from a task-independent portion

EN\_PAR - A value outside the range supported by the target node and/or transmission packet format was specified as a parameter (a value outside supported range was specified for exinf, tskatr, task, itskpri and/or stksz)

#### **DESCRIPTION:**

This system call creates the task specified by tskid. Specifically, a TCB (Task Control Block) is allocated for the task to be created, and initialized according to accompanying parameter values of itskpri, task, tksz, etc. A stack area is also allocated for the task based on the parameter stksz.

#### NOTES:

User tasks have positive ID numbers, while system tasks have negative ID numbers. User tasks cannot access system objects (objects having negative ID numbers).

The new task created by this system call will be put in DORMANT state.

Extended information (exinf) has been added. This allows the user to include additional information about task attributes. If a larger region is desired for including user information, the user should allocate memory area and set the address of the memory packet to exinf.

Multiprocessing is not supported. Thus none of the "EN\_" status codes will be returned.

#### 1.4.2 del\_tsk - Delete Task

## CALLING SEQUENCE:

```
ER del_tsk(
   ID tskid
);
```

#### STATUS CODES:

E\_OK - Normal Completion

E\_ID - Invalid ID Number (tskid was invalid or could not be used)

E\_NOEXS - Object does not exist (the task specified by tskid does not exist)

**E\_OACV** - Object access violation (A tskid less than -4 was specified from a user task. This is implementation dependent.)

E\_OBJ - Invalid object state (the target task is not in DORMANT state)

EN\_OBJNO - An object number which could not be accessed on the target node is specified.

EN\_CTXID - Specified an object on another node when the system call was issued from a task in dispatch disabled state or from a task-independent portion

#### **DESCRIPTION:**

This system call deletes the task specified by tskid. Specifically, it changes the state of the task specified by tskid from DORMANT into NON-EXISTENT (a virtual state not existing on the system), and then clears the TCB and releases stack. An E\_OBJ error results if this system call is used on a task which is not DORMANT.

After deletion, another task having the same ID number can be created.

#### NOTES:

A task cannot delete itself by this system call. An E\_OBJ error will result if a task specifies itself, since such a task cannot be DORMANT. Use the exd\_tsk system call rather than this one when a task needs to delete itself.

#### 1.4.3 sta\_tsk - Start Task

## CALLING SEQUENCE:

```
ER sta_tsk(
   ID tskid,
   INT stacd
);
```

#### STATUS CODES:

E\_OK - Normal Completion

E\_ID - Invalid ID Number (tskid was invalid or could not be used)

E\_NOEXS - Object does not exist (the task specified by tskid does not exist)

**E\_OACV** - Object access violation (A tskid less than -4 was specified from a user task. This is implementation dependent.)

E\_OBJ - Invalid object state (the target task is not in DORMANT state)

EN\_OBJNO - An object number which could not be accessed on the target node is specified.

EN\_CTXID - Specified an object on another node when the system call was issued from a task in dispatch disabled state or from a task-independent portion

EN\_PAR - A value outside the range supported by the target node and/or transmission packet format was specified as a parameter (a value outside supported range was specified for stacd)

#### **DESCRIPTION:**

This system call starts the task specified by tskid. Specifically, it changes the state of the task specified by tskid from DORMANT into RUN/READY.

Stacd can be used to specify parameters to be passed to the task when it is started. This parameter can be read by the task being started, and may be used for transmitting simple messages.

The task priority on starting the task is given by the initial task priority parameter (itskpri) specified when the task was created.

Start request is not queued in this this system call. In other words, if this system call is issued when the target task is not in DORMANT state, the system call will be ignored, and an E\_OBJ error returned to the issuing task.

If cre\_tsk [level EN] is not implemented on a system, tasks are created statically when the system is started. Parameters required for creating a task, such as task starting address (task) and initial task priority (itskpri) are also specified statically at system startup.

## NOTES:

## 1.4.4 ext\_tsk - Exit Issuing Task

## CALLING SEQUENCE:

void ext\_tsk(void);

#### STATUS CODES:

E\_CTX - Context error (issued from task-independent portions or a task in dispatch disabled state)

\* System call may detect this error. The error is not returned to the context issuing the system call. Error codes therefore cannot be returned directly as a return parameter of the system call. The behavior on error detection is implementation dependent.

#### **DESCRIPTION:**

This system call causes the issuing task to exit, changing the state of the task into the DORMANT state.

#### NOTES:

When a task exits due to ext\_tsk, that task does not automatically release all the resources (memory blocks, semaphores, etc.) which it had obtained prior to the system call. It is the user's responsibility that all resources are released beforehand.

Ext\_tsk is a system call which does not return to the issuing context. Accordingly, even if an error code is returned on detection of some error, it is normal for tasks making this system call not to perform any error checking, and it is in fact possible that a program could run out of control. For this reason, even if an error is detected upon issuing this system call, the error is not returned to the task which issued the system call. If information on detected errors is required it should be left in a messagebuffer used as an error log.

In principle, information concerning a task recorded in the TCB, such as task priority, is reset whenever a task is placed in DORMANT state. For example, its task priority after being restarted would be reset to the initial task priority (itskpri) specified by cre\_tsk when it was first created, even if a task's priority was changed using chg\_pri, then that task exits using ext\_tsk, but later started by sta\_tsk. Task priority does not return to what it was when ext\_tsk was executed.

## 1.4.5 exd\_tsk - Exit and Delete Issuing Task

## CALLING SEQUENCE:

void exd\_tsk(void);

#### STATUS CODES:

**E\_CTX** - Context error (issued from task-independent portions or a task in dispatch disabled state)

\* System call may detect the following error. The error is not returned to the context issuing the system call even. Error codes therefore cannot be returned directly as a return parameter of the system call. The behavior on error detection is implementation dependent.

#### **DESCRIPTION:**

This system call causes the issuing task to exit and then delete itself. In other words the state of the issuing task changes into the NON-EXISTENT (a virtual state not existing on the system).

#### NOTES:

When a task exits with exd\_tsk, that task does not automatically release all the resources (memory blocks, semaphores, etc.) which it had secured prior to the call. It is the user's responsibility to see to it that all resources are released beforehand.

Exd\_tsk is a system call which does not return any parameters to the original issuing context. Accordingly, even if an error code is returned on detection of some error, it is normal for tasks making this system call not to perform any error checking, and it is in fact possible that a program could run out of control. For this reason, even if an error is detected upon making this system call, it is supposed that the error is not returned to the task which issued the system call. If information on detected errors is required it should be left in a messagebuffer used as an error log.

#### 1.4.6 ter\_tsk - Terminate Other Task

## CALLING SEQUENCE:

```
ER ter_tsk(
   ID tskid
);
```

## STATUS CODES:

E\_OK - Normal Completion

E\_ID - Invalid ID Number (tskid was invalid or could not be used)

E\_NOEXS - Object does not exist (the task specified by tskid does not exist)

**E\_OACV** - Object access violation (A tskid less than -4 was specified from a user task. This is implementation dependent.)

E\_OBJ - Invalid object state (the target task is already in DORMANT state or a task invalidly specified itself)

EN\_OBJNO - An object number which could not be accessed on the target node is specified.

EN\_CTXID - Specified an object on another node when the system call was issued from a task in dispatch disabled state or from a task-independent portion

#### **DESCRIPTION:**

This system call forcibly terminates the task specified by tskid. That is, it changes the state of the task specified by tskid into DORMANT.

Even if the target task is in wait state (including SUSPEND state), its wait state will be released and then it will be terminated. If the target task is on a queue of some sort (such as waiting for a semaphore), it will be removed from that queue by ter\_tsk.

A task cannot specify the issuing task in this system call. An E\_OBJ error will result if a task specifies itself.

There is an intermediate state waiting for the response (TR packet or TA packet) from the target node after executing the system call to access the other node and making a request (sending a TP packet) to the node. This state is called the "connection function response wait (TTW\_NOD)" state. The ter\_tsk system call may specify tasks which are in the connection function response wait state. Tasks which are waiting for objects (such as a semaphore) on another node may also be specified to this system call. In such cases, ter\_tsk will halt any system calls accessing other nodes which have been issued by the task to be terminated.

## NOTES:

When a task is terminated by ter\_tsk, that task does not automatically release all the resources (memory blocks, semaphores, etc.) which it had obtained prior to the call. It is the user's responsibility to see to it that all resources are released beforehand.

In principle, information concerning a task recorded in the TCB, such as task priority, is reset whenever a task is placed in DORMANT state. For example, its task priority after

being restarted would be reset to the initial task priority (itskpri) specified by cre\_tsk when it was first created, even if a task's priority was changed using chg\_pri, then that task is terminated by ter\_tsk, but later started by sta\_tsk. Task priority does not return to what it was when ter\_tsk was executed.

## 1.4.7 dis\_dsp - Disable Dispatch

## CALLING SEQUENCE:

ER dis\_dsp(void);

#### STATUS CODES:

E\_OK - Normal Completion

E\_CTX - Context error (issued from task-independent portions or issued after execution of loc\_cpu)

## **DESCRIPTION:**

This system call disables task dispatching. Dispatching will remain disabled after this call is issued until a subsequent call to ena\_dsp is issued. The status of the issuing task will not be allowed to be changed to READY from the RUN. It cannot be changed into WAIT, either. However, since external interrupt is not disabled, interrupt handlers are allowed to run even when dispatching has been disabled. While an executing task may be preempted by an interrupt handler with dispatching disabled, there is no possibility that it will be preempted by another task.

The following operations occur during the time dispatching is disabled.

- Even in a situation where normally a task issuing dis\_dsp should be preempted by a system call issued by an interrupt handler or by the task issuing dis\_dsp, the task that should normally be executed is not dispatched. Instead, dispatching of this task is delayed until dispatch disabled state is cleared by ena\_dsp.
- If an interrupt handler invoked during dispatch disabled state issues sus\_tsk for a running task (one that executed dis\_dsp) to put it in SUSPEND state, or ter\_tsk to put it in DORMANT state, the task transition is delayed until dispatch disabled state is cleared.
- An E\_CTX error will result if the task which has executed dis\_dsp issues any system calls (such as slp\_tsk or wai\_sem) capable of putting an issuing task into WAIT state.
- An EN\_CTXID error will result if a task which has executed dis\_dsp attempts to operate on objects on another node (that is, if the ID parameter of the system call issued refers to an object on another node).
- TSS\_DDSP will be returned as sysstat if system status is referenced using ref\_sys.

No error will result if a task already in dispatch disable state issues dis\_dsp. It only keeps dispatch disabled state. No matter how many times dis\_dsp has been issued, a single ena\_dsp enables dispatching again. It is therefore for the user to determine what to do with nested pairs of dis\_dsp and ena\_dsp.

An E\_CTX error will result if dis\_dsp is issued when both interrupt and dispatching are disabled with loc\_cpu. (For details, see the description of loc\_cpu.)

#### NOTES:

A running task cannot enter DORMANT or NON-EXISTENT state while dispatching is disabled. An E\_CTX error will result if an running task issues either ext\_tsk or exd\_tsk

while interrupt and dispatching are disabled. Note however that since both ext\_tsk and exd\_tsk are system calls which do not return to their original contexts, error notification using return parameters of these system calls is not possible. If information on detected errors is required it should be left in a messagebuffer used as an error log.

Only if the system is not a multiprocessor configuration, system can take advantage of the dispatch disabled state for exclusive inter-task control.

## 1.4.8 ena\_dsp - Enable Dispatch

## CALLING SEQUENCE:

ER ena\_dsp(void);

## STATUS CODES:

 $E_0K$  - Normal Completion

 $E\_CTX$  - Context error (issued from task-independent portions or issued after execution of  $loc\_cpu$ )

## **DESCRIPTION:**

This system call enables task dispatching, that is, it finishes dispatch disabled state caused by the execution of dis\_dsp.

No error will result if a task which is not in dispatch disabled state issues ena\_dsp. In this case, dispatching will just remain enabled.

An E\_CTX error will result if ena\_dsp is issued when both interrupt and dispatching are disabled with loc\_cpu. (For details, see the description of loc\_cpu.)

## NOTES:

## 1.4.9 chg\_pri - Change Task Priority

## CALLING SEQUENCE:

```
ER chg_pri(
   ID tskid,
   PRI tskpri
);
```

#### STATUS CODES:

E\_OK - Normal Completion

E\_ID - Invalid ID Number (tskid was invalid or could not be used)

E\_NOEXS - Object does not exist (the task specified by tskid does not exist)

**E\_OACV** - Object access violation (A tskid less than -4 was specified from a user task. This is implementation dependent.)

E\_PAR - Parameter error (the value of tskpri is invalid or may not be used)

E\_OBJ - Invalid object state (the target task is in DORMANT state)

EN\_OBJNO - An object number which could not be accessed on the target node is specified.

EN\_CTXID = Specified an object on another node when the system call was issued from a task in dispatch disabled state or from a task-independent portion

EN\_PAR - A value outside the range supported by the target node and/or transmission packet format was specified as a parameter (a value outside supported range was specified for tskpri)

#### **DESCRIPTION:**

This system call changes the current priority of the task specified by tskid to the value specified by tskpri.

Under uITRON 3.0 specification, at least any value of 1 through 8 can be specified as task priority. The smaller the value, the higher the priority. Priority levels -4 through 0 are reserved, and they may not be used. Priority levels outside this range (including negative values) may also be specified depending on the implementation; this is considered an extended function [level X] for which compatibility and connectivity are not guaranteed. In general, negative priority levels are reserved for use by the system.

A task may specify itself by specifying tskid = TSK\_SELF = 0. Note, however, that an E\_ID error will result if tskid = TSK\_SELF = 0 is specified to a system call issued from a task-independent portion. The priority set by this system call remains in effect until the task exits. Once a task enters DORMANT state, its priority prior to exiting is lost. When a task which enters DORMANT state restarts, the initial task priority (itskpri) specified at task creation or at system startup will be used.

If the target task is linked to ready queue or any other queue, this system call may result in the re-ordering of the queues. If chg\_pri is executed on a task waiting on the ready queue (including tasks in RUN state) or other priority-based queue, the target task will be moved to the end of the part of the queue for the associated priority. If the priority specified is the same as the current priority, the task will still be moved behind other tasks of the same priority. It is therefore possible for a task to relinquish its execution privileges using chg\_pri on itself by specifying its current priority.

## NOTES:

Depending on the implementation, specifying  $tskpri = TPRI\_INI = 0$  may cause a task's priority to be reset to the initial task priority (itskpri) which was defined when it was first created or when the system started. This feature is used in some implementations in order to reset the task priority to its original value after setting it to a higher value for indivisible processing. This feature is an extended function [level X] for which compatibility and connectivity are not guaranteed.

# 1.4.10 rot\_rdq - Rotate Tasks on the Ready Queue CALLING SEQUENCE:

```
ER rot_rdq(
    PRI tskpri
);
```

## STATUS CODES:

E\_OK - Normal Completion

E\_PAR - Parameter error (the value of tskpri is invalid)

## **DESCRIPTION:**

This system call rotates tasks on the ready queue associated with the priority level specified by tskpri. Specifically, the task at the head of the ready queue of the priority level in question is moved to the end of the ready queue, thus switching the execution of tasks having the same priority. Round robin scheduling may be implemented by periodically issuing this system call in a given period of time.

When rot\_rdq is issued by task portions with tskpri = TPRI\_RUN = 0, the ready queue with the priority level of the issuing task is rotated.

When TPRI\_RUN or a task's own priority level are specified for tskpri to rot\_rdq, the task issuing the system call will be placed on the end of its ready queue. In other words, task can issue rot\_rdq to relinquishing its execution privileges. The concept of "ready queue" envisioned in the description of this system call is one which includes the task in RUN state.

This system call does nothing if there are no tasks on the ready queue of the specified priority. No error will result.

This system call cannot rotate ready queues on other nodes.

## NOTES:

Depending on the implementation, it may be possible to issue rot\_rdq(tskpri = TPRI\_RUN) from task-independent portions, such as a cyclic handler. In this case the ready queue including the running task, or the ready queue including the highest priority task, is rotated. Normally these two are the same, but not always, as when task dispatching is delayed. In that case it is implementation dependent whether to rotate the ready queue including the running task or the ready queue including the highest priority task. Note that this is an extended function [Level X] for which compatibility and connectivity are not guaranteed.

#### 1.4.11 rel\_wai - Release Wait of Other Task

## CALLING SEQUENCE:

```
ER rel_wai(
   ID tskid
);
```

## STATUS CODES:

E\_OK - Normal Completion

E\_ID - Invalid ID Number (tskid was invalid or could not be used)

E\_NOEXS - Object does not exist (the task specified by tskid does not exist)

**E\_OACV** - Object access violation (A tskid less than -4 was specified from a user task. This is implementation dependent.)

E\_OBJ - Invalid object state (the target task is not in WAIT state (including when it is in DORMANT state or when the issuing task specifies itself))

EN\_OBJNO - An object number which could not be accessed on the target node is specified.

EN\_CTXID - Specified an object on another node when the system call was issued from a task in dispatch disabled state or from a task-independent portion

## **DESCRIPTION:**

This system call forcibly releases WAIT state (not including SUSPEND state) of the task specified by tskid.

An E\_RLWAI error is returned to the task whose WAIT state has been released using rel\_wai.

Wait release requests by rel\_wai are not queued. In other words, if the task specified by tskid is already in WAIT state, the WAIT state is released, otherwise an E\_OBJ error will be returned to the issuer. An E\_OBJ error will also result when a task specifies itself to this system call.

Rel\_wai does not release SUSPEND state. If rel\_wai is issued on a task in WAIT-SUSPEND state, WAIT will be released but SUSPEND will continue for that task. When SUSPEND should also be released, the frsm\_tsk system call must be issued separately.

## NOTES:

A function similar to timeout can be implemented using an alarm handler which issues this system call on tasks specified time after they have entered WAIT state.

Rel\_wai and wup\_tsk differ in the following points.

• Wup\_tsk can only release the WAIT state by slp\_tsk or tslp\_tsk, while rel\_wai can release WAIT states caused by these and other calls (including wai\_flg, wai\_sem, rcv\_msg, get\_blk, etc.).

- As seen from the target task, releasing WAIT state with wup\_tsk results in a normal completion (E\_OK), whereas releasing WAIT state with rel\_wai results in an error (E\_RLWAI).
- When wup\_tsk is used, a request is queued even if neither slp\_tsk nor tslp\_tsk have been executed on the target task yet. When rel\_wai is used to the task which is not in WAIT state, an E\_OBJ error will result.

## $1.4.12 \text{ get\_tid}$ - Get Task Identifier

## CALLING SEQUENCE:

```
ER get_tid(
   ID *p_tskid
);
```

## STATUS CODES:

 ${\tt E\_OK}$  - Normal Completion

## **DESCRIPTION:**

This system call gets the ID of the issuing task.

If this system call is issued from a task-independent portion, tskid will be FALSE=0.

## NOTES:

#### 1.4.13 ref\_tsk - Reference Task Status

## CALLING SEQUENCE:

```
ER ref_tsk(
   T_RTSK *pk_rtsk,
   ID tskid
);
```

#### STATUS CODES:

E\_OK - Normal Completion

E\_ID - Invalid ID Number (tskid was invalid or could not be used)

E\_NOEXS - Object does not exist (the task specified by tskid does not exist)

E\_OACV - Object access violation (A tskid less than -4 was specified from a user task. This is implementation dependent.)

E\_PAR - Parameter error (the packet address for return parameters cannot be used)

EN\_OBJNO - An object number which could not be accessed on the target node is specified.

EN\_CTXID - Specified an object on another node when the system call was issued from a task in dispatch disabled state or from a task-independent portion

EN\_RPAR - A value outside the range supported by the requesting node and/or transmission packet format was returned as a return parameter (a value outside supported range was returned for exinf, tskpri and/or tskstat)

#### DESCRIPTION:

This system call refers to the state of the task specified by tskid, and returns its current priority (tskpri), its task state (tskstat), and its extended information (exinf).

Tskstat may take the following values.

tskstat:

- TTS\_RUN H'0...01 RUN state (currently running)
- TTS\_RDY H'0...02 READY state (ready to run)
- TTS\_WAI H'0...04 WAIT state (waiting for something)
- TTS\_SUS H'0...08 SUSPEND state (forcibly made to wait)
- TTS\_WAS H'0...0c WAIT-SUSPEND state
- TTS\_DMT H'0...10 DORMANT state

Since these task states are expressed by bit correspondences they are convenient when looking for OR conditions (such as whether a task is in RUN or READY state). TTS\_WAS is a combination of both TTS\_SUS and TTS\_WAI, TTS\_SUS does not combine with any of the other states (TTS\_RUN, TTS\_RDY or TTS\_DMT).

A task may specify itself by specifying  $tskid = TSK\_SELF = 0$ . Note, however, that an  $E\_ID$  error will result if  $tskid = TSK\_SELF = 0$  is specified when this system call is issued from a task-independent portion.

An E\_NOEXS error will result if the task specified to ref\_tsk does not exist.

Tskstat will be TTS\_RUN if ref\_tsk is executed specifying a task which has been interrupted by an interrupt handler.

## NOTES:

The values of TTS\_RUN, TTS\_RDY, TTS\_WAI, etc. as return values for tskstat are not necessarily the same value to be entered in the TCB. The way in which task state is represented in the TCB is implementation dependent. When ref\_tsk is executed, the internal representation of task state may simply be converted to the standard values TTS\_RUN, TTS\_RDY, TTS\_WAI, etc.

Depending on the implementation, the following additional information can also be referenced in addition to exinf, tskpri and tskstat.

- tskwait Reason for wait
- wid Wait object ID
- wupcnt Number of queued wakeup requests
- suscnt Number of nested SUSPEND requests
- tskatr Task attributes
- task Task starting address
- itskpri Initial task priority
- stksz Stack size

# 2 Task-Dependent Synchronization Manager

#### 2.1 Introduction

The task-dependent synchronization manager is designed to utilize those synchronization functions already supported by tasks. This includes functions that suspend tasks for a while and associated functions that release SUSPEND state, and synchronization functions which make tasks wait and wake them up.

The services provided by the task-dependent synchronization manager are:

- sus\_tsk Suspend Other Task
- rsm\_tsk Resume Suspended Task
- frsm\_tsk Forcibly Resume Suspended Task
- slp\_tsk Sleep Task
- tslp\_tsk Sleep Task with Timeout
- wup\_tsk Wakeup Other Task
- can\_wup Cancel Wakeup Request

## 2.2 Operations

## 2.2.1 Suspend Other Task

This call stops the execution of a task by putting it into a SUSPEND state. This call is not able to specify itself, since this would end the flow of execution altogether. If the task is already in a WAIT state, then SUSPEND is added to become WAIT-SUSPEND. These modes are turned on and off separately, without affecting one another. Furthermore, SUSPEND states can be nested, and tasks in a SUSPEND state are allocated resources as normal.

## 2.2.2 Resume Suspended Task

This operation restarts the execution of a task that was previously stopped by the SUS-PEND OTHER TASK call. Obviously, a task cannot specify itself using this call. Since SUSPEND states can be nested, one call to RESUME releases only one SUSPEND. Thus, it takes as many RESUMES as SUSPENDS to return the task to execution.

# 2.2.3 Forcibly Resume Suspended Task

This call has the same functionality as the previously mentioned Resume Suspended Task with one exception. This call releases all nested SUSPENDS at once, which guarantees the task will return to execution.

## 2.2.4 Sleep Task

The Sleep Task operation causes the specified task to sleep until a Wakeup Task function is called. This puts the task in a WAIT state. WAIT states can not be nested, but can be combined with SUSPEND states as mentioned earlier.

## 2.2.5 Sleep Task with Timeout

This function is identical to the Sleep Task function with an added timeout attribute. If the timeout mark is reached before a Wakeup call is received, an error is generated.

## 2.2.6 Wakeup Other Task

The Wakeup Other Task call is used to release the WAIT state of a task. These calls can be previously queued using the wupcnt value so that when the matching Sleep Task is executed, there will be no delay.

## 2.2.7 Cancel Wakeup Request

This function call resets the value of wupcnt to zero, thereby canceling all associated wakeup requests. A call to self is acceptable for this operation, and may even be useful for monitoring certain situations.

## 2.3 System Calls

This section details the task-dependent synchronization manager's services. A subsection is dedicated to each of this manager's services and describes the calling sequence, related constants, usage, and status codes.

## 2.3.1 sus\_tsk - Suspend Other Task

## CALLING SEQUENCE:

```
ER sus_tsk(
   ID tskid
);
```

#### STATUS CODES:

E\_OK - Normal Completion

E\_ID - Invalid ID Number (tskid was invalid or could not be used)

E\_NOEXS - Object does not exist (the task specified by tskid does not exist)

**E\_OACV** - Object access violation (A tskid less than -4 was specified from a user task. This is implementation dependent.)

E\_0BJ - Invalid object state (the specified task is in DORMANT state or the issuing task specified itself)

**E\_QOVR** - Queuing or nesting overflow (the number of nesting levels given by suscnt went over the maximum allowed)

EN\_OBJNO - An object number which could not be accessed on the target node is specified.

EN\_CTXID - Specified an object on another node when the system call was issued from a task in dispatch disabled state or from a task-independent portion

#### **DESCRIPTION:**

This system call suspends the execution of the task specified by tskid by putting it into SUSPEND state.

SUSPEND state is released by issuing the rsm\_tsk or frsm\_tsk system call. If the task specified to sus\_tsk is already in WAIT state, it will be put in the combined WAIT-SUSPEND state by the execution of sus\_tsk. If wait conditions for the task are later fulfilled, it will enter SUSPEND state. If rsm\_tsk is issued on the task, it will return to the WAIT state before the suspension.

Since SUSPEND state indicates the suspension of execution by a system call issued from another task, a task may not specify itself to this system call. An E\_OBJ error will result if a task specifies itself.

If more than one sus\_tsk call is issued to a task, that task will be put in multiple SUSPEND states. This is called suspend request nesting. When this is done, rsm\_tsk must be issued the same number of times which sus\_tsk was issued (suscnt) in order to return the task to its original state before the suspension. This means it is possible to nest the pairs of sus\_tsk and rsm\_tsk.

The maximum number of times suspend requests may be nested, and even whether or not suspend request nesting (the ability to issue sus\_tsk on the same task more than once) is even allowed, is implementation dependent. Suspend request nesting is considered an extended function [level X] for which compatibility and connectivity are not guaranteed.

An E\_QOVR error will result if sus\_tsk is issued more than once on the same task on a system which does not support suspend request nesting or if it is issued more than the maximum number of times allowed.

## NOTES:

A task which is suspended in addition to waiting for resources (such as waiting for a semaphore) can be allocated resources (such as semaphore counts) based on the same conditions as tasks which are not suspended. Even when suspended, the allocation of resources is not delayed in any way. Conditions concerning resource allocation and release of the wait state remain unchanged. In other words, SUSPEND state is completely independent of other processing and task states. If it is desirable to delay the allocation of resources to a task which is suspended, the user should use chg\_pri in conjunction with sus\_tsk and rsm\_tsk.

### 2.3.2 rsm\_tsk - Resume Suspended Task

### CALLING SEQUENCE:

```
ER rsm_tsk(
   ID tskid
);
```

#### STATUS CODES:

E\_OK - Normal Completion

E\_ID - Invalid ID Number (tskid was invalid or could not be used)

E\_NOEXS - Object does not exist (the task specified by tskid does not exist)

**E\_OACV** - Object access violation (A tskid less than -4 was specified from a user task. This is implementation dependent.)

E\_OBJ - Invalid object state (the target task is not in SUSPEND state (including when it is DORMANT or when the issuing task specifies itself))

EN\_OBJNO - An object number which could not be accessed on the target node is specified.

EN\_CTXID - Specified an object on another node when the system call was issued from a task in dispatch disabled state or from a task-independent portion

#### **DESCRIPTION:**

This system call releases SUSPEND state of the task specified by tskid. Specifically, it causes SUSPEND state to be released and the execution of the specified task to resume when the task has been suspended by the prior execution of sus\_tsk. If the specified task is in WAIT-SUSPEND state, the execution of rsm\_tsk only releases the SUSPEND state, and the task will become WAIT state.

A task cannot specify itself to this system call. An E\_OBJ error will result if a task specifies itself.

Rsm\_tsk only releases one suspend request from the suspend request nest (suscnt). Accordingly, if more than one sus\_tsk has been issued on the task in question (suscnt >= 2), that task will remain suspended even after the execution of rsm\_tsk is completed.

#### NOTES:

It is implementation dependent which location in the ready queue a task returns to after the task which has been suspended from RUN or READY state is resumed by rsm\_tsk.

### 2.3.3 frsm\_tsk - Forcibly Resume Suspended Task

### CALLING SEQUENCE:

```
ER ercd =frsm_tsk(
   ID tskid
);
```

#### STATUS CODES:

E\_OK - Normal Completion

E\_ID - Invalid ID Number (tskid was invalid or could not be used)

E\_NOEXS - Object does not exist (the task specified by tskid does not exist)

**E\_OACV** - Object access violation (A tskid less than -4 was specified from a user task. This is implementation dependent.)

E\_OBJ - Invalid object state (the target task is not in SUSPEND state (including when it is DORMANT or when the issuing task specifies itself))

EN\_OBJNO - An object number which could not be accessed on the target node is specified.

EN\_CTXID - Specified an object on another node when the system call was issued from a task in dispatch disabled state or from a task-independent portion

#### **DESCRIPTION:**

This system call releases SUSPEND state of the task specified by tskid. Specifically, it causes SUSPEND state to be released and the execution of the specified task to resume when the task has been suspended by the prior execution of sus\_tsk. If the specified task is in WAIT-SUSPEND state, the execution of rsm\_tsk only releases the SUSPEND state, and the task will become WAIT state.

A task cannot specify itself to this system call. An E\_OBJ error will result if a task specifies itself.

Frsm\_tsk will clear all suspend requests (suscnt = 0) even if more than one sus\_tsk has been issued (suscnt >= 2) on the same task. In other words, SUSPEND state is guaranteed to be released, and execution will resume unless the task in question had been in combined WAIT-SUSPEND state.

#### NOTES:

It is implementation dependent which location in the ready queue a task returns to after the task which has been suspended from RUN or READY state is resumed by frsm\_tsk.

## 2.3.4 slp\_tsk - Sleep Task Sleep Task with Timeout

### CALLING SEQUENCE:

ER slp\_tsk( void );

#### STATUS CODES:

E\_OK - Normal Completion

E\_PAR - Parameter error (a timeout value -2 or less was specified)

E\_RLWAI - WAIT state was forcibly released (rel\_wai was received while waiting)

E\_TMOUT - Polling failure or timeout exceeded

E\_CTX - Context error (issued from task-independent portions or a task in dispatch disabled state)

### **DESCRIPTION:**

This system call puts the issuing task (which was in RUN state) into WAIT state, causing the issuing task to sleep until wup\_tsk is invoked.

#### NOTES:

Since the slp\_tsk system call causes the issuing task to enter WAIT state, slp\_tsk calls may not be nested. It is possible, however, for another task to execute a sus\_tsk on a task which has put itself in WAIT state using slp\_tsk. If this happens, the task will enter the combined WAIT-SUSPEND state.

No polling function for slp\_tsk is provided. A similar function can be implemented if necessary using can\_wup.

### 2.3.5 tslp\_tsk - Sleep Task with Timeout

### CALLING SEQUENCE:

```
ER ercd =tslp_tsk(
   TMO tmout
);
```

#### STATUS CODES:

E\_OK - Normal Completion

E\_PAR - Parameter error (a timeout value -2 or less was specified)

E\_RLWAI - WAIT state was forcibly released (rel\_wai was received while waiting)

E\_TMOUT - Polling failure or timeout exceeded

**E\_CTX** - Context error (issued from task-independent portions or a task in dispatch disabled state)

### **DESCRIPTION:**

The tslp\_tsk system call is the same as slp\_tsk but with an additional timeout feature. If a wup\_tsk is issued before the period of time specified by tmout elapses, tslp\_tsk will complete normally. An E\_TMOUT error will result if no wup\_tsk is issued before the time specified by tmout expires. Specifying tmout = TMO\_FEVR = -1 can be used to set the timeout period to forever (no timeout). In this case, tslp\_tsk will function exactly the same as slp\_tsk causing the issuing task to wait forever for wup\_tsk to be issued.

#### NOTES:

Since the tslp\_tsk system call causes the issuing task to enter WAIT state, tslp\_tsk calls may not be nested. It is possible, however, for another task to execute a sus\_tsk on a task which has put itself in WAIT state using tslp\_tsk. If this happens, the task will enter the combined WAIT-SUSPEND state.

If you simply wish to delay a task (make it wait for a while), use dly\_tsk rather than tslp\_tsk.

### 2.3.6 wup\_tsk - Wakeup Other Task

### CALLING SEQUENCE:

```
ER wup_tsk(
   ID tskid
);
```

#### STATUS CODES:

E\_OK - Normal Completion

E\_ID - Invalid ID Number (tskid was invalid or could not be used)

E\_NOEXS - Object does not exist (the task specified by tskid does not exist)

E\_OACV - Object access violation (A tskid less than -4 was specified from a user task. This is implementation dependent.)

E\_OBJ - Invalid object state (the specified task is in DORMANT state or the issuing task specified itself)

E\_QOVR - Queuing or nesting overflow (wakeup request queuing count will exceed the maximum value allowed for wupcnt)

EN\_OBJNO - An object number which could not be accessed on the target node is specified.

EN\_CTXID - Specified an object on another node when the system call was issued from a task in dispatch disabled state or from a task-independent portion

#### **DESCRIPTION:**

This system call releases the WAIT state of the task specified by tskid caused by the execution of slp\_tsk or tslp\_tsk.

A task cannot specify itself in this system call. An E\_OBJ error will result if a task specifies itself.

If the specified task is not in the WAIT state caused by a slp\_tsk or tslp\_tsk, the wakeup request based on the wup\_tsk call will be queued. In other words, a record will be kept that a wup\_tsk has been issued for the specified task and no WAIT state will result even if slp\_tsk or tslp\_tsk is executed by the task later. This is called queuing for wakeup request.

#### NOTES:

Wakeup requests are queued as follows. A wakeup request queuing count (wupcnt) is kept in the TCB for each task. Initially (when sta\_tsk is executed) the value of wupcnt is 0. Executing wup\_tsk on a task which is not waiting for a wakeup increments the wakeup request queuing count by one for the specified task. If slp\_tsk or tslp\_tsk is executed on that task, its wakeup request queuing count will be decremented by one. If the task with wakeup request queuing count = 0 executes slp\_tsk or tslp\_tsk, that task will be put in WAIT state rather than decrementing the wakeup request queuing count.

It is always possible to queue at least one wup\_tsk (wupcnt = 1); the maximum allowable number for the wakeup request queuing count (wupcnt) is implementation dependent, and may be any number higher than or equal to one. In other words, while the first wup\_tsk

issued to a task which is not waiting for a wakeup will not result in an error, it is implementation dependent whether or not any further wup\_tsk calls on the same task will result in an error. The ability to queue more than one wakeup request is considered an extended function [level X] for which compatibility and connectivity are not guaranteed.

An E\_QOVR error will result if wup\_tsk is issued more than the maximum value allowed for the wakeup request queuing count (wupcnt).

### 2.3.7 can\_wup - Cancel Wakeup Request

### CALLING SEQUENCE:

```
ER can_wup(
   INT *p_wupcnt,
   ID tskid
);
```

#### STATUS CODES:

E\_OK - Normal Completion

E\_ID - Invalid ID Number (tskid was invalid or could not be used)

E\_NOEXS - Object does not exist (the task specified by tskid does not exist)

E\_OACV - Object access violation (A tskid less than -4 was specified from a user task. This is implementation dependent.)

E\_OBJ - Invalid object state (the target task is in DORMANT state)

EN\_OBJNO - An object number which could not be accessed on the target node is specified.

EN\_CTXID - Specified an object on another node when the system call was issued from a task in dispatch disabled state or from a task-independent portion

EN\_RPAR - A value outside the range supported by the issuing node and/or transmission packet format was returned as a return parameter (a value outside supported range was returned for wupcnt)

#### **DESCRIPTION:**

This system call returns the wakeup request queuing count (wupcnt) for the task specified by tskid while canceling all associated wakeup requests. Specifically, it resets the wakeup request queuing count (wupcnt) to 0.

A task may specify itself by specifying  $tskid = TSK\_SELF = 0$ . Note, however, that an  $E\_ID$  error will result if  $tskid = TSK\_SELF = 0$  is specified when this system call is issued from a task-independent portion.

#### NOTES:

An EN\_RPAR error will result if the number of bits used on the target node is larger than that used on the requesting node, and if a value not supported by the requesting node is returned for wupcnt.

This system call can be used to determine whether or not processing has ended within a certain period when a task should periodically waken up by wup\_tsk and do some processing. In other words, if a task monitoring the progress of its processing issues can\_wup before issuing a slp\_tsk after finishing processing associated with a previous wakeup request, and if wupcnt, one of can\_wup's return parameters, is equal to or greater than one, it indicates that the processing for the previous wakeup request does not complete within a required time. This allows the monitoring task to take actions against processing delays.

# 3 Semaphore Manager

### 3.1 Introduction

The semaphore manager provides functions to allocate, delete, and control counting semaphores. This manager is based on the ITRON 3.0 standard.

The services provided by the semaphore manager are:

- cre\_sem Create Semaphore
- del\_sem Delete Semaphore
- sig\_sem Signal Semaphore
- wai\_sem Wait on Semaphore
- preq\_sem Poll and Request Semaphore
- twai\_sem Wait on Semaphore with Timeout
- ref\_sem Reference Semaphore Status

# 3.2 Background

# 3.2.1 Theory

Semaphores are used for synchronization and mutual exclusion by indicating the availability and number of resources. The task (the task which is returning resources) notifying other tasks of an event increases the number of resources held by the semaphore by one. The task (the task which will obtain resources) waiting for the event decreases the number of resources held by the semaphore by one. If the number of resources held by a semaphore is insufficient (namely 0), the task requiring resources will wait until the next time resources are returned to the semaphore. If there is more than one task waiting for a semaphore, the tasks will be placed in the queue.

#### 3.2.2 T\_CSEM Structure

The T\_CSEM structure is used to define the characteristics of a semaphore and passed an as argument to the cre\_sem service. The structure is defined as follows:

```
/*
   Create Semaphore (cre_sem) Structure
 */
typedef struct t_csem {
  VΡ
                 /* extended information */
        exinf;
  ATR
        sematr;
                  /* semaphore attributes */
  /* Following is the extended function for [level X]. */
        isemcnt; /* initial semaphore count */
  INT
                   /* maximum semaphore count */
  INT
       maxsem;
  /* additional implementation dependent information may be included */
} T_CSEM;
/*
   sematr - Semaphore Attribute Values
 */
                          /* waiting tasks are handled by FIFO */
#define TA_TFIFO
                   0x00
#define TA_TPRI
                   0x01
                          /* waiting tasks are handled by priority */
```

where the meaning of each field is:

**exinf** is for any extended information that the implementation may define.

This implementation does not use this field.

sematr is the attributes for this semaphore. The only attributed which can

be specified is whether tasks wait in FIFO (TA\_TFIFO) or priority

(TA\_TPRI) order.

**isement** is the initial count of the semaphore.

maxsem is the maximum count the semaphore may have. It places an upper

limit on the value taken by the semaphore.

### 3.2.3 Building a Semaphore Attribute Set

In general, an attribute set is built by a bitwise OR of the desired attribute components. The following table lists the set of valid semaphore attributes:

• TA\_TFIFO - tasks wait by FIFO

• TA\_TPRI - tasks wait by priority

Attribute values are specifically designed to be mutually exclusive, therefore bitwise OR and addition operations are equivalent as long as each attribute appears exactly once in the component list.

#### 3.2.4 T\_RSEM Structure

The T\_RSEM structure is filled in by the ref\_sem service with status and state information on a semaphore. The structure is defined as follows:

```
/*
        Reference Semaphore (ref_sem) Structure
      */
     typedef struct t_rsem {
       VΡ
                exinf;
                           /* extended information */
       BOOL_ID wtsk;
                          /* indicates whether there is a waiting task */
                semcnt;
                           /* current semaphore count */
       /* additional implementation dependent information may be included */
     } T_RSEM;
exinf
                    is for any extended information that the implementation may define.
                    This implementation does not use this field.
wtsk
                    is TRUE when there is one or more task waiting on the semaphore.
                    It is FALSE if no tasks are currently waiting. The meaning of this
```

boolean indication that one or more tasks are waiting.
is the current semaphore count.

The information in this table is very volatile and should be used with caution in an application.

field is allowed to vary between ITRON implementations. It may have the ID of a waiting task, the number of tasks waiting, or a

# 3.3 Operations

sement

# 3.3.1 Using as a Binary Semaphore

Creating a semaphore with a limit on the count of 1 effectively restricts the semaphore to being a binary semaphore. When the binary semaphore is available, the count is 1. When the binary semaphore is unavailable, the count is 0.

Since this does not result in a true binary semaphore, advanced binary features like the Priority Inheritance and Priority Ceiling Protocols are not available.

# 3.4 System Calls

This section details the semaphore manager's services. A subsection is dedicated to each of this manager's services and describes the calling sequence, related constants, usage, and status codes.

### 3.4.1 cre\_sem - Create Semaphore

### CALLING SEQUENCE:

```
ER cre_sem(
   ID semid,
   T_CSEM *pk_csem
):
```

#### STATUS CODES:

E\_OK - Normal Completion

E\_ID - Invalid ID number (semid was invalid or could not be used)

E\_NOMEM - Insufficient memory (Memory for control block cannot be allocated)

E\_OACV - Object access violation (A semid less than -4 was specified from a user task.)

E\_RSATR - Reserved attribute (sematr was invalid or could not be used)

E\_OBJ - Invalid object state (a semaphore of the same ID already exists)

E\_PAR - Parameter error (pk\_csem is invalid and/or isement or maxsem is negative or invalid)

EN\_OBJNO - An object number which could not be accessed on the target node is specified.

EN\_CTXID - Specified an object on another node when the system call was issued from a task in dispatch disabled state or from a task- independent portion

EN\_PAR - A value outside the range supported by the target node and/or transmission packet format was specified as a parameter (a value outside supported range was specified for exinf, sematr, isement and/or maxsem)

### **DESCRIPTION:**

This routine creates a semaphore that resides on the local node. The semaphore is initialized based on the attributes specified in the pk\_csem structure. The initial and maximum counts of the semaphore are set based on the isement and maxsem fields in this structure.

Specifying TA\_TPRI in the sematr field of the semaphore attributes structure causes tasks waiting for a semaphore to be serviced according to task priority. When TA\_TFIFO is selected, tasks are serviced in First In-First Out order.

#### NOTES:

Multiprocessing is not supported. Thus none of the "EN\_" status codes will be returned.

All memory is preallocated for RTEMS ITRON objects. Thus, no dynamic memory allocation is performed by cre\_sem and the E\_NOMEM error can not be returned.

This directive will not cause the running task to be preempted.

The following semaphore attribute constants are defined by RTEMS:

- TA\_TFIFO tasks wait by FIFO
- TA\_TPRI tasks wait by priority

### 3.4.2 del\_sem - Delete Semaphore

### CALLING SEQUENCE:

```
ER del_sem(
   ID semid
);
```

#### STATUS CODES:

E\_OK - Normal Completion

E\_ID - Invalid ID number (semid was invalid or could not be used)

E\_NOEXS - Object does not exist (the semaphore specified by semid does not exist)

**E\_OACV** - Object access violation (A semid less than -4 was specified from a user task. This is implementation dependent.)

EN\_OBJNO - An object number which could not be accessed on the target node is specified.

EN\_CTXID - Specified an object on another node when the system call was issued from a task in dispatch disabled state or from a task-independent portion

#### **DESCRIPTION:**

This routine deletes the semaphore specified by semid. All tasks blocked waiting to acquire the semaphore will be readied and returned a status code which indicates that the semaphore was deleted. The control block for this semaphore is reclaimed by RTEMS.

#### NOTES:

Multiprocessing is not supported. Thus none of the "EN\_" status codes will be returned.

The calling task will be preempted if it is enabled by the task's execution mode and a higher priority local task is waiting on the deleted semaphore. The calling task will NOT be preempted if all of the tasks that are waiting on the semaphore are remote tasks.

The calling task does not have to be the task that created the semaphore. Any local task that knows the semaphore id can delete the semaphore.

### 3.4.3 sig\_sem - Signal Semaphore

## CALLING SEQUENCE:

```
ER sig_sem(
   ID semid
);
```

#### STATUS CODES:

E\_OK - Normal Completion

E\_ID - Invalid ID number (semid was invalid or could not be used)

E\_NOEXS - Object does not exist (the semaphore specified by semid does not exist)

**E\_OACV** - Object access violation (A semid less than -4 was specified from a user task. This is implementation dependent.)

**E\_QOVR** - Queuing or nesting overflow (the queuing count given by sement went over the maximum allowed)

EN\_OBJNO - An object number which could not be accessed on the target node is specified.

EN\_CTXID - Specified an object on another node when the system call was issued from a task in dispatch disabled state or from a task-independent portion

#### **DESCRIPTION:**

#### NOTES:

Multiprocessing is not supported. Thus none of the "EN\_" status codes will be returned.

### 3.4.4 wai\_sem - Wait on Semaphore

### CALLING SEQUENCE:

```
ER wai_sem(
   ID semid
);
```

#### STATUS CODES:

E\_OK - Normal Completion

E\_ID - Invalid ID number (semid was invalid or could not be used)

E\_NOEXS - Object does not exist (the semaphore specified by semid does not exist)

**E\_OACV** - Object access violation (A semid less than -4 was specified from a user task. This is implementation dependent.)

E\_DLT - The object being waited for was deleted (the specified semaphore was deleted while waiting)

E\_RLWAI - Wait state was forcibly released (rel\_wai was received while waiting)

**E\_CTX** - Context error (issued from task-independent portions or a task in dispatch disabled state)

EN\_OBJNO - An object number which could not be accessed on the target node is specified.

EN\_PAR - A value outside the range supported by the target node and/or transmission packet format was specified as a parameter (a value outside supported range was specified for tmout)

#### **DESCRIPTION:**

This routine attempts to acquire the semaphore specified by semid. If the semaphore is available (i.e. positive semaphore count), then the semaphore count is decremented and the calling task returns immediately. Otherwise the calling tasking is blocked until the semaphore is released by a subsequent invocation of sig\_sem.

#### NOTES:

Multiprocessing is not supported. Thus none of the "EN\_" status codes will be returned.

If the semaphore is not available, then the calling task will be blocked.

### 3.4.5 preq\_sem - Poll and Request Semaphore

# CALLING SEQUENCE:

```
ER preq_sem(
   ID semid
);
```

#### STATUS CODES:

E\_OK - Normal Completion

E\_ID - Invalid ID number (semid was invalid or could not be used)

E\_NOEXS - Object does not exist (the semaphore specified by semid does not exist)

**E\_OACV** - Object access violation (A semid less than -4 was specified from a user task. This is implementation dependent.)

E\_TMOUT - Polling failure or timeout exceeded

E\_CTX - Context error (issued from task-independent portions or a task in dispatch disabled state)

EN\_OBJNO - An object number which could not be accessed on the target node is specified.

EN\_PAR - A value outside the range supported by the target node and/or transmission packet format was specified as a parameter (a value outside supported range was specified for tmout)

#### **DESCRIPTION:**

This routine attempts to acquire the semaphore specified by semid. If the semaphore is available (i.e. positive semaphore count), then the semaphore count is decremented and the calling task returns immediately. Otherwise, the E\_TMOUT error is returned to the calling task to indicate the semaphore is unavailable.

#### NOTES:

Multiprocessing is not supported. Thus none of the "EN\_" status codes will be returned.

This routine will not cause the running task to be preempted.

### 3.4.6 twai\_sem - Wait on Semaphore with Timeout

# CALLING SEQUENCE:

```
ER twai_sem(
   ID semid,
   TMO tmout
);
```

#### STATUS CODES:

E\_OK - Normal Completion

E\_ID - Invalid ID number (semid was invalid or could not be used)

E\_NOEXS - Object does not exist (the semaphore specified by semid does not exist)

**E\_OACV** - Object access violation (A semid less than -4 was specified from a user task. This is implementation dependent.)

E\_PAR - Parameter error (tmout is -2 or less)

E\_DLT - The object being waited for was deleted (the specified semaphore was deleted while waiting)

E\_RLWAI - Wait state was forcibly released (rel\_wai was received while waiting)

**E\_TMOUT** - Polling failure or timeout exceeded

E\_CTX - Context error (issued from task-independent portions or a task in dispatch disabled state)

EN\_OBJNO - An object number which could not be accessed on the target node is specified.

EN\_PAR - A value outside the range supported by the target node and/or transmission packet format was specified as a parameter (a value outside supported range was specified for tmout)

#### **DESCRIPTION:**

This routine attempts to acquire the semaphore specified by semid. If the semaphore is available (i.e. positive semaphore count), then the semaphore count is decremented and the calling task returns immediately. Otherwise the calling tasking is blocked until the semaphore is released by a subsequent invocation of sig\_sem or the timeout period specified by tmout milliseconds is exceeded. If the timeout period is exceeded, then the E\_TMOUT error is returned.

By specifying tmout as TMO\_FEVR, this routine has the same behavior as wai\_sem. Similarly, by specifying tmout as TMO\_POL, this routine has the same behavior as preq\_sem.

#### NOTES:

Multiprocessing is not supported. Thus none of the "EN\_" status codes will be returned.

This routine may cause the calling task to block.

A clock tick is required to support the timeout functionality of this routine.

### 3.4.7 ref\_sem - Reference Semaphore Status

### CALLING SEQUENCE:

```
ER ref_sem(
   T_RSEM *pk_rsem,
   ID semid
);
```

#### STATUS CODES:

 $E_0K$  - Normal Completion

E\_ID - Invalid ID number (semid was invalid or could not be used)

E\_NOEXS - Object does not exist (the semaphore specified by semid does not exist)

**E\_OACV** - Object access violation (A semid less than -4 was specified from a user task. This is implementation dependent.)

E\_PAR - Parameter error (the packet address for the return parameters could not be used)

EN\_OBJNO - An object number which could not be accessed on the target node is specified.

EN\_CTXID - Specified an object on another node when the system call was issued from a task in dispatch disabled state or from a task-independent portion

EN\_RPAR - A value outside the range supported by the requesting node and/or transmission packet format was returned as a parameter (a value outside supported range was specified for exinf, wtsk or sement)

#### **DESCRIPTION:**

This routine returns status information on the semaphore specified by semid. The pk\_rsem structure is filled in by this service call.

#### NOTES:

Multiprocessing is not supported. Thus none of the "EN\_" status codes will be returned.

This routine will not cause the running task to be preempted.

# 4 Eventflags Manager

### 4.1 Introduction

The eventflag manager provides a high performance method of intertask communication and synchronization. The directives provided by the eventflag manager are:

The services provided by the eventflags manager are:

- cre\_flg Create Eventflag
- del\_flg Delete Eventflag
- set\_flg Set Eventflag
- clr\_flg Clear Eventflag
- wai\_flg Wait on Eventflag
- pol\_flg Wait for Eventflag (Polling)
- twai\_flg Wait on Eventflag with Timeout
- ref\_flg Reference Eventflag Status

# 4.2 Background

#### 4.2.1 Event sets

An eventflag is used by a task (or ISR) to inform another task of the occurrence of a significant situation. One word bit-field is associated with each eventflags. The application developer should remember the following key characteristics of event operations when utilizing the event manager:

- Events provide a simple synchronization facility.
- Events are aimed at tasks.
- Tasks can wait on more than one event simultaneously.
- Events are independent of one another.
- Events do not hold or transport data.
- Events are not queued. In other words, if an event is sent more than once to a task before being received, the second and subsequent send operations to that same task have no effect.

A pending event is an event that has been set. An event condition is used to specify the events which the task desires to receive and the algorithm which will be used to determine when the request is satisfied. An event condition is satisfied based upon one of two algorithms which are selected by the user. The TWF\_ORW algorithm states that an event condition is satisfied when at least a single requested event is posted. The TWF\_ANDW algorithm states that an event condition is satisfied when every requested event is posted.

An eventflags or condition is built by a bitwise OR of the desired events. If an event is not explicitly specified in the set or condition, then it is not present. Events are specifically designed to be mutually exclusive, therefore bitwise OR and addition operations are equivalent as long as each event appears exactly once in the event set list.

#### 4.2.2 T\_CFLG Structure

The T\_CFLG structire is used to define the characteristics of an eventflag and passed as an argument to the cre\_flg service. The structure is defined as follows:

```
/*
 * Create Eventflags (cre_flg) Structure
 */
typedef struct t_cflg {
            /* extended information */
 VP exinf;
 ATR flgatr; /* eventflag attribute */
 UINT iflgptn; /* initial eventflag */
 /* additional implementation dependent information may be included */
} T_CFLG;
 * flgatr - Eventflag Attribute Values
 */
/* multiple tasks are not allowed to wait (Wait Single Task)*/
#define TA_WSGL 0x00
/* multiple tasks are allowed to wait (Wait Multiple Task) */
#define TA_WMUL 0x08
/* wfmode */
#define TWF_ANDW 0x00 /* AND wait */
#define TWF_ORW 0x02 /* OR wait */
#define TWF_CLR 0x01 /* clear specification */
```

where the meaning of each field is:

exinf

may be used freely by the user for including extended information about the eventflag to be created. Information set here may be accessed by ref\_flg. If a larger region is desired for including user information, or if the user wishes to change the contents of this information, the usr should allocate memory area and set the address of this memory packet to exinf. The OS does not take care of the contents of exinf. This implementation does not use this field.

is the attributes for this eventflag. The lower bits of flgatr represent system attributes, while the upper bits represent implementation-dependent attributes.

iflgptn

is the initial eventflag pattern. (CPU and/or implementation-dependent information may also be included)

#### 4.2.3 T\_RFLG Structure

The T\_RFLG structire is used to define the characteristics of an eventflag and passed as an argument to the ref\_flg service. The structure is defined as follows:

exinf

see T\_CFLG.

wtsk

indicates whether or not there is a task waiting for the eventflag in question. If there is no waiting task, wtsk is returned as FALSE = 0. If there is a waiting task, wtsk is returned as a value other than 0.

flgptn

is the eventflag pattern.

# 4.3 Operations

# 4.4 System Calls

This section details the eventflags manager's services. A subsection is dedicated to each of this manager's services and describes the calling sequence, related constants, usage, and status codes.

### 4.4.1 cre\_flg - Create Eventflag

### CALLING SEQUENCE:

```
ER cre_flg(
   ID flgid,
   T_CFLG *pk_cflg
);
```

#### STATUS CODES:

E\_OK - Normal Completion

E\_NOMEM - Insufficient memory (Memory for control block cannot be allocated)

E\_ID - Invalid ID number (flgid was invalid or could not be used)

E\_RSATR - Reserved attribute (flgatr was invalid or could not be used)

E\_OBJ - Invalid object state (an eventflag of the same ID already exists)

**E\_OACV** - Object access violation (A flgid less than -4 was specified from a user task. This is implementation dependent.)

E\_PAR - Parameter error (pk\_cflg is invalid)

EN\_OBJNO - An object number which could not be accessed on the target node is specified.

EN\_CTXID - Specified an object on another node when the system call was issued from a task in dispatch disabled state or from a task-independent portion

EN\_PAR- A value outside the range supported by the target node and/or transmission packet format was specified as a parameter (a value outside supported range was specified for exinf, flgatr and/or iflgptn)

#### DESCRIPTION:

This system call creates the eventflag specified by flgid. Specifically, a control block for the eventflag to be created is allocated and the associated flag pattern is initialized using iflgptn. A single eventflag handles one word's worth of bits of the processor in question as a group. All operations are done in single word units.

User eventflags have positive ID numbers, while system eventflags have negative ID numbers. User tasks (tasks having positive task IDs) cannot access system eventflags. An E\_OACV error will result if a user task issues a system call on a system eventflag, but error detection is implementation dependent.

Eventflags having ID numbers from -4 through 0 cannot be created. An E\_ID error will result if a value in this range is specified for flgid.

The system attribute part of flgatr may be specified as TA\_WSGL (Wait Single Task) or TA\_WMUL (Wait Multiple Tasks)

#### NOTES:

Multiprocessing is not supported. Thus none of the "EN\_" status codes will be returned.

All memory is preallocated for RTEMS ITRON objects. Thus, no dynamic memory allocation is performed by  $\tt cre_flg$  and the  $\tt E_NOMEM$  error can not be returned.

### 4.4.2 del\_flg - Delete Eventflag

# CALLING SEQUENCE:

```
ER del_flg(
   ID flgid
);
```

#### STATUS CODES:

E\_OK - Normal Completion

E\_ID - Invalid ID number (flgid was invalid or could not be used)

E\_NOEXS - Object does not exist (the eventflag specified by flgid does not exist)

**E\_OACV** - Object access violation (A flgid less than -4 was specified from a user task. This is implementation dependent.)

EN\_OBJNO - An object number which could not be accessed on the target node is specified.

EN\_CTXID - Specified an object on another node when the system call was issued from a task in dispatch disabled state or from a task-independent portion

#### **DESCRIPTION:**

This system call deletes the eventflag specified by flgid.

Issuing this system call causes memory used for the control block of the associated eventflag to be released. After this system call is invoked, another eventflag having the same ID number can be created.

This system call will complete normally even if there are tasks waiting for the eventflag. In that case, an E\_DLT error will be returned to each waiting task.

#### NOTES:

Multiprocessing is not supported. Thus none of the "EN\_" status codes will be returned.

When an eventflag being waited for by more than one tasks is deleted, the order of tasks on the ready queue after the WAIT state is cleared is implementation dependent in the case of tasks having the same priority.

### 4.4.3 set\_flg - Set Eventflag

### CALLING SEQUENCE:

```
ER set_flg(
   ID flgid,
   UINT setptn
);
```

#### STATUS CODES:

E\_OK - Normal Completion

E\_ID - Invalid ID number (flgid was invalid or could not be used)

E\_NOEXS - Object does not exist (the eventflag specified by flgid does not exist)

**E\_OACV** - Object access violation (A flgid less than -4 was specified from a user task. This is implementation dependent.)

EN\_OBJNO - An object number which could not be accessed on the target node is specified.

EN\_CTXID - Specified an object on another node when the system call was issued from a task in dispatch disabled state or from a task-independent portion

EN\_PAR - A value outside the range supported by the target node and/or transmission packet format was specified as a parameter (a value outside supported range was specified for setptn or clrptn)

#### **DESCRIPTION:**

The set\_flg system call sets the bits specified by setptn of the one word eventflag specified by flgid. In other words, a logical sum is taken for the values of the eventflag specified by flgid with the value of setptn.

If the eventflag value is changed by set\_flg and the new eventflag value satisfies the condition to release the WAIT state of the task which issued wai\_flg on the eventflag, the WAIT state of that task will be released and the task will be put into RUN or READY state (or SUSPEND state if the task was in WAIT-SUSPEND).

Nothing will happen to the target eventflag if all bits of setptn are specified as 0 with set\_flg. No error will result in either case.

Multiple tasks can wait for a single eventflag if that eventflags has the TA\_WMUL attribute. This means that even eventflags can make queues for tasks to wait on. When such eventflags are used, a single set\_flg call may result in the release of multiple waiting tasks. In this case, the order of tasks on the ready queue after the WAIT state is cleared is preserved for tasks having the same priority.

#### NOTES:

Multiprocessing is not supported. Thus none of the "EN\_" status codes will be returned.

### 4.4.4 clr\_flg - Clear Eventflag

# CALLING SEQUENCE:

```
ER clr_flg(
   ID flgid,
   UINT clrptn
);
```

#### STATUS CODES:

E\_OK - Normal Completion

E\_ID - Invalid ID number (figid was invalid or could not be used)

E\_NOEXS - Object does not exist (the eventflag specified by flgid does not exist)

**E\_OACV** - Object access violation (A flgid less than -4 was specified from a user task. This is implementation dependent.)

EN\_OBJNO - An object number which could not be accessed on the target node is specified.

EN\_CTXID - Specified an object on another node when the system call was issued from a task in dispatch disabled state or from a task-independent portion

EN\_PAR - A value outside the range supported by the target node and/or transmission packet format was specified as a parameter (a value outside supported range was specified for setptn or clrptn)

#### **DESCRIPTION:**

The clr\_flg system call clears the bits of the one word eventflag based on the corresponding zero bits of clrptn. In other words, a logical product is taken for the values of the eventflag specified by flgid with the value of clrptn.

Issuing clr\_flg never results in wait conditions being released on a task waiting for the specified eventflag. In other words, dispatching never occurs with clr\_flg.

Nothing will happen to the target eventflag if all bits of clrptn are specified as 1 with clr\_flg. No error will result.

#### **NOTES:**

Multiprocessing is not supported. Thus none of the "EN\_" status codes will be returned.

### 4.4.5 wai\_flg - Wait on Eventflag

### CALLING SEQUENCE:

```
ER wai_flg(
   UINT *p_flgptn,
   ID flgid,
   UINT waiptn,
   UINT wfmode
);
```

#### STATUS CODES:

E\_OK - Normal Completion

E\_ID - Invalid ID number (figid was invalid or could not be used)

E\_NOEXS - Object does not exist (the eventflag specified by flgid does not exist)

**E\_OACV** - Object access violation (A flgid less than -4 was specified from a user task. This is implementation dependent.)

E\_PAR - Parameter error (waiptn = 0, wfmode invalid, or tmout is -2 or less)

E\_OBJ - Invalid object state (multiple tasks waiting for an eventflag with the TA\_WSGL attribute)

E\_DLT - The object being waited for was deleted (the specified eventflag was deleted while waiting)

E\_RLWAI - WAIT state was forcibly released (rel\_wai was received while waiting)

E\_TMOUT - Polling failure or timeout exceeded

**E\_CTX** - Context error (issued from task-independent portions or a task in dispatch disabled state)

EN\_OBJNO - An object number which could not be accessed on the target node is specified.

EN\_PAR - A value outside the range supported by the target node and/or transmission packet format was specified as a parameter (a value outside supported range was specified for waiptn and tmout)

EN\_RPAR - A value outside the range supported by the requesting node and/or transmission packet format was specified as a parameter (a value exceeding the range for the requesting node was specified for flgptn)

#### **DESCRIPTION:**

The wai\_flg system call waits for the eventflag specified by flgid to be set to satisfy the wait release condition specified by wfmode. The Eventflags bit-pattern will be returned with a pointer p\_flgptn.

If the eventflag specified by flgid already satisfies the wait release conditions given by wfmode, the issuing task will continue execution without waiting. wfmode may be specified as follows.

wfmode = TWF\_ANDW (or TWF\_ORW) | TWF\_CLR(optional)

If TWF\_ORW is specified, the issuing task will wait for any of the bits specified by waiptn to be set for the eventflag given by flgid (OR wait). If TWF\_ANDW is specified, the issuing task will wait for all of the bits specified by waiptn to be set for the eventflag given by flgid (AND wait).

If the TWF\_CLR specification is not present, the eventflag value will remain unchanged even after the wait conditions have been satisfied and the task has been released from the WAIT state. If TWF\_CLR is specified, all bits of the eventflag will be cleared to 0 once the wait conditions of the waiting task have been satisfied.

The return parameter flgptn returns the value of the eventflag after the wait state of a task has been released due to this system call. If TWF\_CLR was specified, the value before eventflag bits were cleared is returned. The value returned by flgptn fulfills the wait release conditions of this system call.

An E\_PAR parameter error will result if waiptn is 0.

A task can not execute any of wai\_flg, twai\_flg or pol\_flg on an eventflag having the TA\_WSGL attribute if another task is already waiting for that eventflag. An E\_OBJ error will be returned to a task which executes wai\_flg at a later time regardless as to whether or not the task that executes wai\_flg or twai\_flg later will be placed in a WAIT state (conditions for releasing wait state be satisfied). An E\_OBJ error will be returned even to tasks which just execute pol\_flg, again regardless as to whether or not wait release conditions for that task were satisfied.

On the other hand, multiple tasks can wait at the same time for the same eventflag if that eventflag has the TA\_WMUL attribute. This means that event flags can make queues for tasks to wait on. When such eventflags are used, a single set\_flg call may release multiple waiting tasks.

The following processing takes place if a queue for allowing multiple tasks to wait has been created for an eventflag with the TA\_WMUL attribute.

- The waiting order on the queue is FIFO. (However, depending on waiptn and wfmode, task at the head of the queue will not always be released from waiting.)
- If a task specifying that the eventflag be cleared is on the queue, the flag is cleared when that task is released from waiting.
- Since any tasks behind a task which clears the eventflag (by specifying TWF\_CLR) will check the eventflag after it is cleared, they will not be released from waiting.

If multiple tasks having the same priority are released from waiting simultaneously due to set\_flg, the order of tasks on the ready queue after release will be the same as their original order on the eventflag queue.

#### NOTES:

Multiprocessing is not supported. Thus none of the "EN\_" status codes will be returned.

### 4.4.6 pol\_flg - Wait for Eventflag (Polling)

# CALLING SEQUENCE:

```
ER pol_flg(
   UINT *p_flgptn,
   ID flgid,
   UINT waiptn,
   UINT wfmode
);
```

#### STATUS CODES:

E\_OK - Normal Completion

E\_ID - Invalid ID number (flgid was invalid or could not be used)

E\_NOEXS - Object does not exist (the eventflag specified by flgid does not exist)

**E\_OACV** - Object access violation (A flgid less than -4 was specified from a user task. This is implementation dependent.)

 $E_PAR$  - Parameter error (waiptn = 0, wfmode invalid, or tmout is -2 or less)

 ${\tt E\_OBJ}$  - Invalid object state (multiple tasks waiting for an eventflag with the TA\_WSGL attribute)

E\_DLT - The object being waited for was deleted (the specified eventflag was deleted while waiting)

E\_RLWAI - WAIT state was forcibly released (rel\_wai was received while waiting)

E\_TMOUT - Polling failure or timeout exceeded

**E\_CTX** - Context error (issued from task-independent portions or a task in dispatch disabled state)

EN\_OBJNO - An object number which could not be accessed on the target node is specified.

EN\_PAR - A value outside the range supported by the target node and/or transmission packet format was specified as a parameter (a value outside supported range was specified for waiptn and tmout)

EN\_RPAR - A value outside the range supported by the requesting node and/or transmission packet format was specified as a parameter (a value exceeding the range for the requesting node was specified for flgptn)

### **DESCRIPTION:**

The pol\_flg system call has the same function as wai\_flg except for the waiting feature. pol\_flg polls whether or not the task should wait if wai\_flg is executed. The meanings of parameters to pol\_flg are the same as for wai\_flg. The specific operations by pol\_flg are as follows.

• If the target eventflag already satisfies the conditions for releasing wait given by wfmode, processing is the same as wai\_flg: the eventflag is cleared if TWF\_CLR is specified and the system call completes normally.

• If the target eventflag does not yet satisfy the conditions for releasing wait given by wfmode, an E\_TMOUT error is returned to indicate polling failed and the system call finishes. Unlike wai\_flg, the issuing task does not wait in this case. The eventflag is not cleared in this case even if TWF\_CLR has been specified.

# NOTES:

Multiprocessing is not supported. Thus none of the "EN\_" status codes will be returned.

### 4.4.7 twai\_flg - Wait on Eventflag with Timeout

# CALLING SEQUENCE:

```
ER twai_flg(
   UINT *p_flgptn,
   ID flgid,
   UINT waiptn,
   UINT wfmode,
   TMO tmout
);
```

#### STATUS CODES:

- E\_OK Normal Completion
- E\_ID Invalid ID number (flgid was invalid or could not be used)
- E\_NOEXS Object does not exist (the eventflag specified by flgid does not exist)
- **E\_OACV** Object access violation (A flgid less than -4 was specified from a user task. This is implementation dependent.)
- E\_PAR Parameter error (waiptn = 0, wfmode invalid, or tmout is -2 or less)
- E\_OBJ Invalid object state (multiple tasks waiting for an eventflag with the TA\_WSGL attribute)
- E\_DLT The object being waited for was deleted (the specified eventflag was deleted while waiting)
- E\_RLWAI WAIT state was forcibly released (rel\_wai was received while waiting)
- E\_TMOUT Polling failure or timeout exceeded
- **E\_CTX** Context error (issued from task-independent portions or a task in dispatch disabled state)
- EN\_OBJNO An object number which could not be accessed on the target node is specified.
- EN\_PAR A value outside the range supported by the target node and/or transmission packet format was specified as a parameter (a value outside supported range was specified for waiptn and tmout)
- EN\_RPAR A value outside the range supported by the requesting node and/or transmission packet format was specified as a parameter (a value exceeding the range for the requesting node was specified for flgptn)

#### **DESCRIPTION:**

The twai\_flg system call has the same function as wai\_flg with an additional timeout feature. A maximum wait time (timeout value) can be specified using the parameter tmout. When a timeout is specified, a timeout error, E\_TMOUT, will result and the system call will finish if the period specified by tmout elapses without conditions for releasing wait being satisfied.

Specifying TMO\_POL = 0 to twai\_flg for tmout indicates that a timeout value of 0 be used, resulting in exactly the same processing as pol\_flg. Specifying TMO\_FEVR = -1 to twai\_flg for tmout indicates that an infinite timeout value be used, resulting in exactly the same processing as wai\_flg.

#### NOTES:

Multiprocessing is not supported. Thus none of the "EN\_" status codes will be returned.

Pol\_flg and wai\_flg represent the same processing as specifying certain values (TMO\_POL or TMO\_FEVR) to twai\_flg for tmout. As such, only twai\_flg is implemented in the kernel; pol\_flg and wai\_flg should be implemented as macros which call twai\_flg.

### 4.4.8 ref\_flg - Reference Eventflag Status

### CALLING SEQUENCE:

```
ER ref_flg(
  T_RFLG *pk_rflg,
  ID flgid );
```

#### STATUS CODES:

E\_OK - Normal Completion

E\_ID - Invalid ID number (flgid was invalid or could not be used)

E\_NOEXS - Object does not exist (the eventflag specified by flgid does not exist)

**E\_OACV** - Object access violation (A flgid less than -4 was specified from a user task. This is implementation dependent.)

E\_PAR - Parameter error (the packet address for the return parameters could not be used)

EN\_OBJNO - An object number which could not be accessed on the target node is specified.

EN\_CTXID - Specified an object on another node when the system call was issued from a task in dispatch disabled state or from a task-independent portion

EN\_RPAR - A value outside the range supported by the requesting node and/or transmission packet format was returned as a parameter (a value outside supported range was specified for exinf, wtsk and/or flgptn)

#### **DESCRIPTION:**

This system call refers to the state of the eventflag specified by flgid, and returns its current flag pattern (flgptn), waiting task information (wtsk), and its extended information (exinf).

Depending on the implementation, wtsk may be returned as the ID (non-zero) of the task waiting for the eventflag. If there are multiple tasks waiting for the eventflag (only when attribute is TA\_WMUL), the ID of the task at the head of the queue is returned.

An E\_NOEXS error will result if the eventflag specified to ref\_flg does not exist.

#### NOTES:

Multiprocessing is not supported. Thus none of the "EN\_" status codes will be returned.

Although both ref\_flg and pol\_flg can be used to find an eventflag's pattern (flgptn) without causing the issuing task to wait, ref\_flg simply reads the eventflag's pattern (flgptn) while pol\_flg functions is identical to wai\_flg when wait release conditions are satisfied (it clears the eventflag if TWF\_CLR is specified).

Depending on the implementation, additional information besides wtsk and flgptn (such as eventflag attributes, flgatr) may also be referred.

# 5 Mailbox Manager

### 5.1 Introduction

The mailbox manager is basically a linked list, hidden by the super core message queue and consists of a control block, a private structure. The control block comprises of the create mailbox structure, the message structure and the reference mailbox structure.

The services provided by the mailbox manager are:

- cre\_mbx Create Mailbox
- del\_mbx Delete Mailbox
- snd\_msg Send Message to Mailbox
- rcv\_msg Receive Message from Mailbox
- prcv\_msg Poll and Receive Message from Mailbox
- trcv\_msg Receive Message from Mailbox with Timeout
- ref\_mbx Reference Mailbox Status

# 5.2 Background

# 5.3 Operations

# 5.4 System Calls

This section details the mailbox manager's services. A subsection is dedicated to each of this manager's services and describes the calling sequence, related constants, usage, and status codes.

#### 5.4.1 cre\_mbx - Create Mailbox

# CALLING SEQUENCE:

```
ER cre_mbx(
   ID    mbxid,
   T_CMBX *pk_cmbx
);
```

### STATUS CODES:

```
E_OK - Normal completion
E_NOMEM - Insufficient memory
E_ID - Invalid ID number
E_RSATR - Reserved attribute
E_OBJ - Invalid object state
E_OACV - Object access violation
E_PAR - Parameter error
```

### **DESCRIPTION:**

Allocated a control area/buffer space for mailbox with some ID.

```
User area: +ve ids
System area: -ve ids
```

User may specify if its FIFO or priority level queue. Assumes shared memory b/w communicating processes. Initializes core message queue for this mbox.

#### NOTES:

NONE

# 5.4.2 del\_mbx - Delete Mailbox

# CALLING SEQUENCE:

```
ER del_mbx(
    ID mbxid
);
```

### STATUS CODES:

E\_OK - Normal completionE\_ID - Invalid ID numberE\_NOEXS - Object does not existE\_OACV - Object access violation

### **DESCRIPTION:**

Specified by the ID, cleans up all data structures and control blocks.

### NOTES:

### 5.4.3 snd\_msg - Send Message to Mailbox

# CALLING SEQUENCE:

```
ER snd_msg(
   ID    mbxid,
   T_MSG *pk_msg
);
```

# STATUS CODES:

E\_OK - Normal completion
E\_ID - Invalid ID number
E\_NOEXS - Object does not exist
E\_OACV - Object access violation
E\_QOVR - Queueing or nesting overflow

### **DESCRIPTION:**

Sends the address of message to mbox having a given id, any waiting tasks (blocked tasks) will be woken up. It supports non-blocking send.

### NOTES:

# 5.4.4 rcv -msg - Receive Message from Mailbox

# CALLING SEQUENCE:

```
ER rcv_msg(
   T_MSG **ppk_msg,
   ID   mbxid
);
```

# STATUS CODES:

 $E_0K$  - Normal completion

E\_ID - Invalid ID number

E\_NOEXS - Object does not exist

E\_OACV - Object access violation

 $E\_PAR$  - Parameter error

**E\_DLT** - The object being waited for was deleted

E\_RLWAI - WAIT state was forcibly released

E\_CTX - Context error

### **DESCRIPTION:**

If there is no message then receiver blocks, if not empty then it takes the first message of the queue.

### NOTES:

# 5.4.5 prcv\_msg - Poll and Receive Message from Mailbox CALLING SEQUENCE:

```
ER prcv_msg(
   T_MSG **ppk_msg,
   ID   mbxid
);
```

# STATUS CODES:

 $E_0K$  - Normal completion

 $E_{ID}$  - Invalid ID number

E\_NOEXS - Object does not exist

E\_OACV - Object access violation

 $E\_PAR$  - Parameter error

 $E\_DLT$  - The object being waited for was deleted

E\_RLWAI - WAIT state was forcibly released

 $E\_CTX$  - Context error

### **DESCRIPTION:**

Poll and receive message from mailbox.

### NOTES:

# 5.4.6 trcv\_msg - Receive Message from Mailbox with Timeout CALLING SEQUENCE:

```
ER trcv_msg(
   T_MSG **ppk_msg,
   ID    mbxid,
   TMO   tmout
);
```

### STATUS CODES:

E\_OK - Normal completion

 ${\tt E\_ID}$  - Invalid ID number

E\_NOEXS - Object does not exist

E\_OACV - Object access violation

E\_PAR - Parameter error

E\_DLT - The object being waited for was deleted

E\_RLWAI - WAIT state was forcibly released

E\_CTX - Context error

### **DESCRIPTION:**

Blocking receive with a maximum timeout.

### NOTES:

### 5.4.7 ref\_mbx - Reference Mailbox Status

# CALLING SEQUENCE:

```
ER ref_mbx(
  T_RMBX *pk_rmbx,
  ID      mbxid
);
```

# STATUS CODES:

E\_OK - Normal completion
E\_ID - Invalid ID number
E\_NOEXS - Object does not exist
E\_OACV - Object access violation
E\_PAR - Parameter error

### **DESCRIPTION:**

Supports non-blocking receive. If there are no messages, it returns -1. Also returns id of the next process waiting on a message.

### NOTES:

# 6 Message Buffer Manager

### 6.1 Introduction

The message buffer manager provides functions to create, delete, and control of message buffers. This manager is based on the ITRON 3.0 standard.

The services provided by the message buffer manager are:

- cre\_mbf Create MessageBuffer
- del\_mbf Delete MessageBuffer
- snd\_mbf Send Message to MessageBuffer
- psnd\_mbf Poll and Send Message to MessageBuffer
- tsnd\_mbf Send Message to MessageBuffer with Timeout
- rcv\_mbf Receive Message from MessageBuffer
- prcv\_mbf Poll and Receive Message from MessageBuffer
- trcv\_mbf Receive Message from MessageBuffer with Timeout
- ref\_mbf Reference MessageBuffer Status

### 6.2 Background

### 6.2.1 T\_CMBF Structure

The T\_CMBF structure is used to define the characteristics of a message buffer and passed as an argument to the cre\_mbf routine. This structure is defined as:

```
typedef struct t_cmbf {
   VP     exinf;    /* extended information */
   ATR    mbfatr;    /* message buffer attributes */
   INT    bufsz;    /* buffer size (in bytes) */
   INT    maxmsz;    /* maximum message size (in bytes) */
   /* (CPU and/or implementation-dependent information may also be included) */
} T_CMBF;
```

where the meaning of each field is:

**exinf** is for any extended information that the implementation may define.

This implementation does not use this field.

mbfatr is the attributes for the message buffer. The only attributes which

can be specified is whether tasks wait in FIFO (TA\_TFIFO) or priority

(TA\_TPRI) order.

bufsz is the size of the message buffer. Since some control data are needed

to manage each messages in the message buffer, bufsz is usually

larger than the total of all message sizes in this buffer.

maxmsz is the maximum message size.

### 6.2.2 T<sub>-</sub>RMBF Structure

The T\_RMBF structure is filled in by the ref\_mbf routine with status and state information of the message buffer. The structure is defined as follows:

```
typedef struct t_rmbf {
   VP     exinf;    /* extended information */
   BOOL_ID wtsk;    /* waiting task information */
   BOOL_ID stsk;    /* sending task information */
   INT     msgsz;    /* message size (in bytes) */
   INT    frbufsz;    /* free buffer size (in bytes) */
   /* (CPU and/or implementation-dependent information is returned) */
} T_RMBF;
```

exinf is for any extended information that the implementation may define.

This implementation does not use this field.

wtsk is TRUE when there is one or more tasks waiting on this message

buffer to send message. It is FALSE when there is no waiting task. The meaning of this field is allowed to vary between ITRON implementations. It may have the ID of a waiting task, the number of tasks waiting, or a boolean indication that one or more tasks are

waiting.

stsk is TRUE when there is one or more tasks waiting on this message

buffer to receive message. It is FALSE when there is no waiting task. The meaning of this field is allowed to vary between ITRON implementations. It may have the ID of a waiting task, the number of tasks waiting, or a boolean indication that one or more tasks are

waiting.

msgsz is the size of the message that is at the head of the message buffer.

If there is no message on the message queue, msgsz will be returned

as FALSE = 0.

**frbufsz** is the amount of free memory in the message buffer.

# 6.3 Operations

# 6.4 System Calls

This section details the message buffer manager's services. A subsection is dedicated to each of this manager's services and describes the calling sequence, related constants, usage, and status codes.

### 6.4.1 cre\_mbf - Create MessageBuffer

## CALLING SEQUENCE:

```
ER cre_mbf(
   ID mbfid,
   T_CMBF *pk_cmbf
);
```

### STATUS CODES:

E\_OK - Normal Completion

**E\_NOMEM** - Insufficient memory (Memory for control block and/or ring buffer cannot be allocted)

E\_ID - Invalid ID number (mbfid was invalid or could not be used)

E\_RSATR - Reserved attribute (mbfatr was invalid or could not be used)

E\_OBJ - Invalid object state (a messagebuffer of the same ID already exists)

**E\_OACV** - Object access violation (A mbfid less than -4 was specified from a user task. This is implementation dependent.)

E\_PAR - Parameter error (pk\_cmbf is invalid or bufsz and/or maxmsz is negative or invalid)

EN\_OBJNO - An object number which could not be accessed on the target node is specified.

EN\_CTXID - Specified an object on another node when the system call was issued from a task in dispatch disabled state or from a task-independent portion

EN\_PAR - A value outside the range supported by the target node and/or transmission packet format was specified as a parameter (a value outside supported range was specified for exinf, mbfatr, bufsz and/or maxmsz)

### **DESCRIPTION:**

This routine creates a message buffer on the local node. The message buffer is initialized based on the attributes specified in the pk\_cmbf structure. The buffer size and the maximum message size are determined by the bufsz and maxmsz fields in this structure.

The mbfatr field represents attributes of the message buffer. If TA\_TFIFO is specified, tasks will be put on the queue on a First In-First Out basis. If TA\_TPRI is specified, tasks will be placed on the queue according to their priority.

### NOTES:

### 6.4.2 del\_mbf - Delete MessageBuffer

### CALLING SEQUENCE:

```
ER del_mbf(
   ID mbfid
);
```

### STATUS CODES:

E\_OK - Normal Completion

E\_ID - Invalid ID number (mbfid was invalid or could not be used)

E\_NOEXS - Object does not exist (the messagebuffer specified by mbfid does not exist)

**E\_OACV** - Object access violation (A mbfid less than -4 was specified from a user task. This is implementation dependent.)

EN\_OBJNO - An object number which could not be accessed on the target node is specified.

EN\_CTXID - Specified an object on another node when the system call was issued from a task in dispatch disabled state or from a task-independent portion

### **DESCRIPTION:**

This routine deletes the message buffer specified by mbfid. Issuing this system call releases memory area used for the control block of the associated message buffer and the buffer area used for storing messages.

This routine will complete normally even if there are tasks waiting to send or receive messages at the message buffer. In that case, an E\_DLT error will be returned to each waiting task. If there are messages still in the message buffer, they will be deleted along with the message buffer and no error will result.

### NOTES:

### 6.4.3 snd\_mbf - Send Message to Message Buffer

### CALLING SEQUENCE:

```
ER snd_mbf(
   ID mbfid,
   VP msg,
   INT msgsz
);
```

### STATUS CODES:

E\_OK - Normal Completion

E\_ID - Invalid ID number (mbfid was invalid or could not be used)

E\_NOEXS - Object does not exist (the message buffer specified by mbfid does not exist)

**E\_OACV** - Object access violation (A mbfid less than -4 was specified from a user task. This is implementation dependent.)

E\_PAR - Parameter error (msgsz is 0 or less; msgsz is larger than maxmsz; values unsuitable for msg; tmout is -2 or less)

E\_DLT - The object being waited for was deleted (the message buffer of interest was deleted while waiting)

E\_RLWAI - WAIT state was forcibly released (rel\_wai was received while waiting)

E\_CTX - Context error (issued from task-independent portions or a task in dispatch disabled state; implementation dependent for psnd\_mbf and tsnd\_mbf(tmout=TMO\_POL))

EN\_OBJNO - An object number which could not be accessed on the target node is specified.

EN\_CTXID - Specified an object on another node when the system call was issued from a task in dispatch disabled state or from a task-independent portion (implementation-dependent; applicable to psnd\_mbf and tsnd\_mbf (tmout=TMO\_POL) only)

EN\_PAR - A value outside the range supported by the target node and/or transmission packet format was specified as a parameter (a value outside supported range was specified for msgsz and/or tmout)

### **DESCRIPTION:**

This routine sends the message stored at the address given by msg to the message buffer specified by mbfid. The size of the message is specified by msgsz; that is, msgsz number of bytes beginning from msg are copied to the message buffer specified by mbfid. If the available space in the buffer is not enough to include the message given by msg, the task issuing this system call will wait on a send wait queue until more buffer space becomes available.

### NOTES:

# 6.4.4 psnd\_mbf - Poll and Send Message to Message Buffer CALLING SEQUENCE:

```
ER ercd =psnd_mbf(
   ID mbfid,
   VP msg,
   INT msgsz
);
```

### STATUS CODES:

E\_OK - Normal Completion

E\_ID - Invalid ID number (mbfid was invalid or could not be used)

E\_NOEXS - Object does not exist (the message buffer specified by mbfid does not exist)

**E\_OACV** - Object access violation (A mbfid less than -4 was specified from a user task. This is implementation dependent.)

E\_PAR - Parameter error (msgsz is 0 or less; msgsz is larger than maxmsz; values unsuitable for msg; tmout is -2 or less)

E\_DLT - The object being waited for was deleted (the message buffer of interest was deleted while waiting)

E\_RLWAI - WAIT state was forcibly released (rel\_wai was received while waiting)

E\_TMOUT - Polling failure or timeout

E\_CTX - Context error (issued from task-independent portions or a task in dispatch disabled state; implementation dependent for psnd\_mbf and tsnd\_mbf(tmout=TMO\_POL))

EN\_OBJNO - An object number which could not be accessed on the target node is specified.

EN\_CTXID - Specified an object on another node when the system call was issued from a task in dispatch disabled state or from a task-independent portion (implementation-dependent; applicable to psnd\_mbf and tsnd\_mbf (tmout=TMO\_POL) only)

EN\_PAR - A value outside the range supported by the target node and/or transmission packet format was specified as a parameter (a value outside supported range was specified for msgsz and/or tmout)

### **DESCRIPTION:**

This routine has the same function as snd\_mbf except for the waiting feature. Psnd\_mbf polls whether or not the task should wait if snd\_mbf is executed. The meaning of parameters to psnd\_mbf are the same as for snd\_mbf. The specific operations by psnd\_mbf are as follows.

- If there is enough space in the buffer, processing is the same as **snd\_mbf**: the message is sent and the system call completes normally.
- If there is not enough space in the buffer, an E\_TMOUT error is returned to indicate polling failed and the system call finishes. Unlike snd\_mbf, the issuing task does not wait in this case. The status of the message buffer and the message queue remain unchanged.

# NOTES:

### 6.4.5 tsnd\_mbf - Send Message to Message Buffer with Timeout

### CALLING SEQUENCE:

```
ER ercd =tsnd_mbf(
   ID mbfid,
   VP msg,
   INT msgsz,
   TMO tmout
);
```

#### STATUS CODES:

E\_OK - Normal Completion

E\_ID - Invalid ID number (mbfid was invalid or could not be used)

E\_NOEXS - Object does not exist (the message buffer specified by mbfid does not exist)

E\_OACV - Object access violation (A mbfid less than -4 was specified from a user task. This is implementation dependent.)

E\_PAR - Parameter error (msgsz is 0 or less; msgsz is larger than maxmsz; values unsuitable for msg; tmout is -2 or less)

E\_DLT - The object being waited for was deleted (the message buffer of interest was deleted while waiting)

E\_RLWAI - WAIT state was forcibly released (rel\_wai was received while waiting)

E\_TMOUT - Polling failure or timeout

E\_CTX - Context error (issued from task-independent portions or a task in dispatch disabled state; implementation dependent for psnd\_mbf and tsnd\_mbf(tmout=TMO\_POL))

EN\_OBJNO - An object number which could not be accessed on the target node is specified.

EN\_CTXID - Specified an object on another node when the system call was issued from a task in dispatch disabled state or from a task-independent portion (implementation-dependent; applicable to psnd\_mbf and tsnd\_mbf (tmout=TMO\_POL) only)

EN\_PAR - A value outside the range supported by the target node and/or transmission packet format was specified as a parameter (a value outside supported range was specified for msgsz and/or tmout)

### **DESCRIPTION:**

The tsnd\_mbf system call has the same function as snd\_mbf with an additional timeout feature. A maximum wait time (timeout value) can be specified using the parameter tmout. When a timeout is specified, a timeout error, E\_TMOUT, will result and the system call will finish if the period specified by tmout elapses without conditions for releasing wait being satisfied (i.e. without sufficient buffer space becoming available).

Only positive values can be specified for tmout. Specifying TMO\_POL = 0 to tsnd\_mbf for tmout indicates that a timeout value of 0 be used, resulting in exactly the same processing

as psnd\_mbf. Specifying TMO\_FEVR = -1 to tsnd\_mbf for tmout indicates that an infinite timeout value be used, resulting in exactly the same processing as snd\_mbf.

# NOTES:

### 6.4.6 rcv\_mbf - Receive Message from Message Buffer

### CALLING SEQUENCE:

```
ER rcv_mbf(
   VP msg,
   INT *p_msgsz,
   ID mbfid
);
```

### STATUS CODES:

E\_OK - Normal Completion

E\_ID - Invalid ID number (mbfid was invalid or could not be used)

E\_NOEXS - Object does not exist (the message buffer specified by mbfid does not exist)

**E\_OACV** - Object access violation (A mbfid less than -4 was specified from a user task. This is implementation dependent.)

E\_PAR - Parameter error (values unsuitable for msg; tmout is -2 or less)

E\_DLT - The object being waited for was deleted (the specified message buffer was deleted while waiting)

E\_RLWAI - WAIT state was forcibly released (rel\_wai was received while waiting)

**E\_CTX** - Context error (issued from task-independent portions or a task in dispatch disabled state)

EN\_OBJNO - An object number which could not be accessed on the target node is specified.

EN\_PAR - A value outside the range supported by the target node and/or transmission packet format was specified as a parameter (a value outside supported range was specified for tmout)

EN\_RPAR - A value outside the range supported by the issuing node and/or transmission packet format was returned as a return parameter (msgsz is outside supported range for requesting node)

### **DESCRIPTION:**

Rcv\_mbf receives the message from the message buffer specified by mbfid, and stores it at the memory location given by msg. In other words, the content of the message at the head of the message buffer specified by mbfid is copied into an area which begins from msg and whose size is msgsz.

If the message buffer is empty, the task issuing this system call will wait on a receive message wait queue until a message arrives.

### NOTES:

# 6.4.7 prcv\_mbf - Poll and Receive Message from Message Buffer

### CALLING SEQUENCE:

```
ER ercd =prcv_mbf(
   VP msg,
   INT *p_msgsz,
   ID mbfid
);
```

### STATUS CODES:

E\_OK - Normal Completion

E\_ID - Invalid ID number (mbfid was invalid or could not be used)

E\_NOEXS - Object does not exist (the message buffer specified by mbfid does not exist)

**E\_OACV** - Object access violation (A mbfid less than -4 was specified from a user task. This is implementation dependent.)

E\_PAR - Parameter error (values unsuitable for msg; tmout is -2 or less)

E\_DLT - The object being waited for was deleted (the specified message buffer was deleted while waiting)

E\_RLWAI - WAIT state was forcibly released (rel\_wai was received while waiting)

E\_TMOUT - Polling failure or timeout

**E\_CTX** - Context error (issued from task-independent portions or a task in dispatch disabled state)

EN\_OBJNO - An object number which could not be accessed on the target node is specified.

EN\_PAR - A value outside the range supported by the target node and/or transmission packet format was specified as a parameter (a value outside supported range was specified for tmout)

EN\_RPAR - A value outside the range supported by the issuing node and/or transmission packet format was returned as a return parameter (msgsz is outside supported range for requesting node)

### **DESCRIPTION:**

The prcv\_mbf system call has the same function as rcv\_mbf except for the waiting feature. Prcv\_mbf polls whether or not the task should wait if rcv\_mbf is executed. The meaning of parameters to prcv\_mbf are the same as for rcv\_mbf. The specific operations by prcv\_mbf are as follows.

- If there is a message in the specified message buffer, processing is the same as rcv\_mbf: the first message on the message buffer is retrieved and the system call completes normally.
- If there is no message in the specified message buffer, an E\_TMOUT error is returned to indicate polling failed and the system call finishes. Unlike rcv\_mbf, the issuing task does not wait in this case. The status of the message buffer remain unchanged.

# NOTES:

# 6.4.8 trcv\_mbf - Receive Message from Message Buffer with Timeout

### CALLING SEQUENCE:

```
ER ercd =trcv_mbf(
   VP msg,
   INT *p_msgsz,
   ID mbfid,
   TMO tmout
);
```

### STATUS CODES:

E\_OK - Normal Completion

E\_ID - Invalid ID number (mbfid was invalid or could not be used)

E\_NOEXS - Object does not exist (the message buffer specified by mbfid does not exist)

**E\_OACV** - Object access violation (A mbfid less than -4 was specified from a user task. This is implementation dependent.)

E\_PAR - Parameter error (values unsuitable for msg; tmout is -2 or less)

E\_DLT - The object being waited for was deleted (the specified message buffer was deleted while waiting)

E\_RLWAI - WAIT state was forcibly released (rel\_wai was received while waiting)

E\_TMOUT - Polling failure or timeout

**E\_CTX** - Context error (issued from task-independent portions or a task in dispatch disabled state)

EN\_OBJNO - An object number which could not be accessed on the target node is specified.

EN\_PAR - A value outside the range supported by the target node and/or transmission packet format was specified as a parameter (a value outside supported range was specified for tmout)

EN\_RPAR - A value outside the range supported by the issuing node and/or transmission packet format was returned as a return parameter (msgsz is outside supported range for requesting node)

### **DESCRIPTION:**

The trcv\_mbf system call has the same function as rcv\_mbf with an additional timeout feature. A maximum wait time (timeout value) can be specified using the parameter tmout. When a timeout is specified, a timeout error, E\_TMOUT, will result and the system call will finish if the period specified by tmout elapses without conditions for releasing wait being satisfied (i.e. without a message arriving).

Only positive values can be specified for tmout. Specifying TMO\_POL = 0 to trcv\_mbf for tmout indicates that a timeout value of 0 be used, resulting in exactly the same processing as prcv\_mbf. Specifying TMO\_FEVR = -1 to trcv\_mbf for tmout indicates that an infinite timeout value be used, resulting in exactly the same processing as rcv\_mbf.

# NOTES:

### 6.4.9 ref\_mbf - Reference Message Buffer Status

### CALLING SEQUENCE:

```
ER ref_mbf(
   T_RMBF *pk_rmbf,
   ID mbfid
);
```

### STATUS CODES:

E\_OK - Normal Completion

E\_ID - Invalid ID number (mbfid was invalid or could not be used)

E\_NOEXS - Object does not exist (the message buffer specified by mbfid does not exist)

E\_OACV - Object access violation (A mbfid less than -4 was specified from a user task. This is implementation dependent.)

E\_PAR - Parameter error (the packet address for the return parameters could not be used)

EN\_OBJNO - An object number which could not be accessed on the target node is specified.

EN\_CTXID - Specified an object on another node when the system call was issued from a task in dispatch disabled state or from a task-independent portion

EN\_RPAR - A value outside the range supported by the issuing node and/or transmission packet format was returned as a return parameter (a value outside supported range for exinf, wtsk, stsk, msgsz and/or frbufsz on a requesting node)

#### **DESCRIPTION:**

This system call refers to the state of the message buffer specified by mbfid, and returns information of a task waiting to send a message (stsk), the size of the next message to be received (msgsz), the free buffer size (frbufsz), information of a task waiting to receive a message (wtsk), and its extended information (exinf).

Wtsk and stsk indicate whether or not there is a task waiting for the message buffer in question. If there is no waiting task, wtsk and stsk are returned as FALSE = 0. If there is a waiting task, wtsk and stsk are returned as values other than 0.

An E\_NOEXS error will result if the message buffer specified to ref\_mbf does not exist.

The size of the message at the head of the message buffer (the next message to be received) is returned to msgsz. If there are no messages on the message buffer, msgsz will be returned as FALSE = 0. A message whose size is zero cannot be sent.

At least one of msgsz = FALSE and wtsk = FALSE is always true in this system call.

Frbufsz indicates the amount of free memory in the message buffer. This value can be used to know the total approximate size of the messages which can be sent to the message buffer.

#### NOTES:

# 7 Rendezvous Manager

### 7.1 Introduction

The rendezvous manager is ...

The services provided by the rendezvous manager are:

- cre\_por Create Port for Rendezvous
- del\_por Delete Port for Rendezvous
- cal\_por Call Port for Rendezvous
- pcal\_por Poll and Call Port for Rendezvous
- tcal\_por Call Port for Rendezvous with Timeout
- acp\_por Accept Port for Rendezvous
- pacp\_por Poll and Accept Port for Rendezvous
- tacp\_por Accept Port for Rendezvous with Timeout
- fwd\_por Forward Rendezvous to Other Port
- rpl\_rdv Reply Rendezvous
- ref\_por Reference Port Status

### 7.2 Background

# 7.3 Operations

# 7.4 System Calls

This section details the rendezvous manager's services. A subsection is dedicated to each of this manager's services and describes the calling sequence, related constants, usage, and status codes.

# 7.4.1 cre\_por - Create Port for Rendezvous

# CALLING SEQUENCE:

```
ER cre_por(
   ID porid,
   T_CPOR *pk_cpor
);
```

# STATUS CODES:

EXXX -

### **DESCRIPTION:**

# $7.4.2 \, del_{-}por - Delete Port for Rendezvous$

# CALLING SEQUENCE:

```
ER del_por(
   ID porid
);
```

STATUS CODES:

EXXX -

**DESCRIPTION:** 

# 7.4.3 cal\_por - Call Port for Rendezvous Poll

# CALLING SEQUENCE:

```
ER cal_por(
   VP msg,
   INT *p_rmsgsz,
   ID porid,
   UINT calptn
);
```

# STATUS CODES:

EXXX -

**DESCRIPTION:** 

# 7.4.4 pcal\_por - Poll and Call Port for Rendezvous CALLING SEQUENCE:

```
ER ercd =pcal_por(
   VP msg,
   INT *p_rmsgsz,
   ID porid,
   UINT calptn,
   INT
);
```

# STATUS CODES:

EXXX -

# **DESCRIPTION:**

# 7.4.5 tcal\_por - Call Port for Rendezvous with Timeout CALLING SEQUENCE:

```
ER ercd =tcal_por(
   VP msg,
   INT *p_rmsgsz,
   ID porid,
   UINT calptn,
   INT
);
```

# STATUS CODES:

EXXX -

**DESCRIPTION:** 

# $7.4.6~{\rm acp\_por}$ - Accept Port for Rendezvous Poll CALLING SEQUENCE:

```
ER acp_por(
   RNO *p_rdvno,
   VP msg,
   INT *p_cmsgsz,
   ID porid
);
```

# STATUS CODES:

EXXX -

# **DESCRIPTION:**

# 7.4.7 pacp\_por - Poll and Accept Port for Rendezvous CALLING SEQUENCE:

```
ER ercd =pacp_por(
  RNO *p_rdvno,
  VP msg,
  INT *p_cmsgsz,
  ID porid,
  UINT
);
```

# STATUS CODES:

EXXX -

**DESCRIPTION:** 

# 7.4.8 tacp\_por - Accept Port for Rendezvous with Timeout CALLING SEQUENCE:

```
ER ercd =tacp_por(
  RNO *p_rdvno,
  VP msg,
  INT *p_cmsgsz,
  ID porid,
  UINT
);
```

# STATUS CODES:

EXXX -

**DESCRIPTION:** 

# $7.4.9~{\rm fwd\_por}$ - Forward Rendezvous to Other Port

# CALLING SEQUENCE:

```
ER fwd_por(
   ID porid,
   UINT calptn,
   RNO rdvno,
   VP msg,
   INT cmsgsz
);
```

# STATUS CODES:

EXXX -

# **DESCRIPTION:**

# $7.4.10~{\rm rpl\_rdv}$ - Reply Rendezvous

# CALLING SEQUENCE:

```
ER rpl_rdv(
   RNO rdvno,
   VP msg,
   INT rmsgsz
);
```

# STATUS CODES:

EXXX -

# **DESCRIPTION:**

# 7.4.11 ref\_por - Reference Port Status

# CALLING SEQUENCE:

```
ER ref_por(
   T_RPOR *pk_rpor,
   ID porid
);
```

# STATUS CODES:

EXXX -

### **DESCRIPTION:**

# 8 Interrupt Manager

### 8.1 Introduction

The interrupt manager is ...

The services provided by the interrupt manager are:

- def\_int Define Interrupt Handler
- ret\_int Return from Interrupt Handler
- ret\_wup Return and Wakeup Task
- loc\_cpu Lock CPU
- unl\_cpu Unlock CPU
- dis\_int Disable Interrupt
- ena\_int Enable Interrupt
- chg\_iXX Change Interrupt Mask(Level or Priority)
- ref\_iXX Reference Interrupt Mask(Level or Priority)

# 8.2 Background

# 8.3 Operations

# 8.4 System Calls

This section details the interrupt manager's services. A subsection is dedicated to each of this manager's services and describes the calling sequence, related constants, usage, and status codes.

# $8.4.1~{\tt def\_int}$ - Define Interrupt Handler

# CALLING SEQUENCE:

```
ER def_int(
   UINT dintno,
   T_DINT *pk_dint
);
```

# STATUS CODES:

EXXX -

### **DESCRIPTION:**

# 8.4.2 ret\_int - Return from Interrupt Handler CALLING SEQUENCE:

void ret\_int(

);

STATUS CODES:

EXXX -

DESCRIPTION:

# $8.4.3~{\rm ret\_wup}$ - Return and Wakeup Task

# CALLING SEQUENCE:

```
void ret_wup(
   ID tskid
);
```

## STATUS CODES:

EXXX -

# **DESCRIPTION:**

# 8.4.4 loc\_cpu - Lock CPU CALLING SEQUENCE:

ER loc\_cpu(

);

STATUS CODES:

EXXX -

DESCRIPTION:

# 8.4.5 unl\_cpu - Unlock CPU CALLING SEQUENCE:

ER unl\_cpu(

);

STATUS CODES:

EXXX -

**DESCRIPTION:** 

# $8.4.6 \, \operatorname{dis\_int}$ - Disable Interrupt

# CALLING SEQUENCE:

```
ER dis_int(
   UINT eintno
);
```

## STATUS CODES:

EXXX -

# DESCRIPTION:

# 8.4.7 ena\_int - Enable Interrupt

# CALLING SEQUENCE:

```
ER ena_int(
   UINT eintno
);
```

## STATUS CODES:

EXXX -

# **DESCRIPTION:**

# 8.4.8 chg\_iXX - Change Interrupt Mask(Level or Priority)

# CALLING SEQUENCE:

```
ER chg_iXX(
    UINT iXXXX
);
```

STATUS CODES:

EXXX -

**DESCRIPTION:** 

#### $8.4.9~{\rm ref\_iXX}$ - Reference Interrupt Mask (Level or Priority)

# CALLING SEQUENCE:

```
ER ref_iXX(
   UINT *p_iXXXX
);
```

STATUS CODES:

EXXX -

**DESCRIPTION:** 

# 9 Memory Pool Manager

#### 9.1 Introduction

The memory pool manager is ...

The services provided by the memory pool manager are:

- cre\_mpl Create Variable-Size Memorypool
- del\_mpl Delete Variable-Size Memorypool
- get\_blk Get Variable-Size Memory Block
- pget\_blk Poll and Get Variable-Size Memory Block
- tget\_blk Get Variable-Size Memory Block with Timeout
- rel\_blk Release Variable-Size Memory Block
- ref\_mpl Reference Variable-Size Memorypool Status

## 9.2 Background

Memorypool management functions manage memorypools and allocate memory blocks. There are two types of memorypool: fixed-size memorypools and variable-size memorypools. Both are considered separate objects and require different system calls for manipulation. While the size of memory blocks allocated from fixed-size memorypools are all fixed, blocks of any size may be specified when allocating memory blocks from variable-size memorypools.

## 9.3 Operations

# 9.4 System Calls

This section details the memory pool manager's services. A subsection is dedicated to each of this manager's services and describes the calling sequence, related constants, usage, and status codes.

#### 9.4.1 cre\_mpl - Create Variable-Size Memorypool

## CALLING SEQUENCE:

```
ER cre_mpl(
   ID mplid,
   T_CMPL *pk_cmpl
);
```

#### STATUS CODES:

E\_OK - Normal Completion

 ${\tt E\_NOMEM}$  - Insufficient memory (Memory for control block and/or for memorypool cannot be allocated)

E\_ID - Invalid ID number (mplid was invalid or could not be used)

E\_RSATR - Reserved attribute (mplatr was invalid or could not be used)

E\_OBJ - Invalid object state (a memorypool of the same ID already exists)

E\_OACV - Object access violation (A mplid less than -4 was specified from a user task. This is implementation dependent.)

E\_PAR - Parameter error (pk\_cmpl is invalid or mplsz is negative or invalid)

#### **DESCRIPTION:**

The cre\_mpl directive creates a variable-size memorypool having the ID number specified by mplid. Specifically, a memory area of the size determined by mplsz is allocated for use as a memorypool. A control block for the memorypool being created is also allocated. User memorypools have positive ID numbers, while system memorypools have negative ID numbers. User tasks (tasks having positive task IDs) cannot access system memorypools (memorypools having negative ID numbers).

#### NOTES:

The memory required for creating memorypools and for allocating control blocks for each object is reserved while system initialization. Associated parameters are therefore specified at system configuration.

## 9.4.2 del\_mpl - Delete Variable-Size Memorypool

## CALLING SEQUENCE:

```
ER del_mpl(
   ID mplid
);
```

#### STATUS CODES:

E\_OK - Normal Completion

E\_ID - Invalid ID number (mplid was invalid or could not be used)

E\_NOEXS - Object does not exist (the memorypool specified by mplid does not exist)

**E\_OACV** - Object access violation (A mplid less than -4 was specified from a user task. This is implementation dependent.)

#### **DESCRIPTION:**

This system call deletes the variable-size memorypool specified by mplid. No check or error report is performed even if there are tasks using memory from the memorypool to be deleted. This system call completes normally even if some of the memory blocks are not returned. Issuing this system call causes memory used for the control block of the associated memorypool and the memory area making up the memorypool itself to be released. After this system call is invoked, another memorypool having the same ID number can be created.

#### NOTES:

When a memorypool being waited for by more than one tasks is deleted, the order of tasks on the ready queue after the WAIT state is cleared is implementation dependent in the case of tasks having the same priority.

#### 9.4.3 get\_blk - Get Variable-Size Memory Block

### CALLING SEQUENCE:

```
ER get_blk(
   VP *p_blk,
   ID mplid,
   INT blksz
);
```

#### STATUS CODES:

E\_OK - Normal Completion

E\_ID - Invalid ID number (mplid was invalid or could not be used)

E\_NOEXS - Object does not exist (the memorypool specified by mplid does not exist)

**E\_OACV** - Object access violation (A mplid less than -4 was specified from a user task. This is implementation dependent.)

E\_PAR - Parameter error (tmout is -2 or less, blksz is negative or invalid)

E\_DLT - The object being waited for was deleted (the specified memorypool was deleted while waiting)

E\_RLWAI - WAIT state was forcibly released (rel\_wai was received while waiting)

E\_TMOUT - Polling failure or timeout

E\_CTX - Context error (issued from task-independent portions or a task in dispatch disabled state; implementation dependent for pget\_blk and tget\_blk(tmout=TMO\_POL))

#### **DESCRIPTION:**

A memory block of the size in bytes given by blksz is allocated from the variable-size memorypool specified by mplid. The start address of the memory block allocated is returned in blk. The allocated memory block is not cleared to zero. The contents of the memory block allocated are undefined. If the memory block cannot be obtained from the specified memorypool when get\_blk is issued, the task issuing get\_blk will be placed on the memory allocation queue of the specified memorypool, and wait until it can get the memory it requires.

The order in which tasks wait on the queue when waiting to be allocated memory blocks is according to either FIFO or task priority. The specification whereby tasks wait according to task priority is considered an extended function [level X] for which compatibility is not guaranteed. Furthermore, when tasks form a memory allocation queue, it is implementation dependent whether priority is given to tasks requesting the smaller size of memory or those at the head of the queue.

#### NOTES:

Pget\_blk and get\_blk represent the same processing as specifying certain values (TMO\_POL or TMO\_FEVR) to tget\_blk for tmout. It is allowed that only tget\_blk is implemented in the kernel and that pget\_blk and get\_blk are implemented as macros which call tget\_blk.

### 9.4.4 pget\_blk - Poll and Get Variable-Size Memory Block

### CALLING SEQUENCE:

```
ER ercd =pget_blk(
   VP *p_blk,
   ID mplid,
   INT blksz
);
```

#### STATUS CODES:

E\_OK - Normal Completion

E\_ID - Invalid ID number (mplid was invalid or could not be used)

E\_NOEXS - Object does not exist (the memorypool specified by mplid does not exist)

**E\_OACV** - Object access violation (A mplid less than -4 was specified from a user task. This is implementation dependent.)

E\_PAR - Parameter error (tmout is -2 or less, blksz is negative or invalid)

E\_DLT - The object being waited for was deleted (the specified memorypool was deleted while waiting)

E\_RLWAI - WAIT state was forcibly released (rel\_wai was received while waiting)

E\_TMOUT - Polling failure or timeout

E\_CTX - Context error (issued from task-independent portions or a task in dispatch disabled state; implementation dependent for pget\_blk and tget\_blk(tmout=TMO\_POL))

#### **DESCRIPTION:**

The pget\_blk system call has the same function as get\_blk except for the waiting feature. Pget\_blk polls whether or not the task should wait if get\_blk is executed. The meaning of parameters to pget\_blk are the same with get\_blk. The specific operations by pget\_blk are as follows.

- If there is enough free memory to get the memory block of specified size immediately, processing is the same as get\_blk: that is, the requested memory is allocated and the system call completes normally.
- If there is not enough free memory, an E\_TMOUT error is returned to indicate polling failed and the system call finishes. Unlike get\_blk, the issuing task does not wait in this case. Also, the issuing task does not get any memory.

#### NOTES:

# 9.4.5 tget\_blk - Get Variable-Size Memory Block with Timeout CALLING SEQUENCE:

```
ER ercd =tget_blk(
   VP *p_blk,
   ID mplid,
   INT blksz,
   TMO tmout
);
```

#### STATUS CODES:

E\_OK - Normal Completion

E\_ID - Invalid ID number (mplid was invalid or could not be used)

E\_NOEXS - Object does not exist (the memorypool specified by mplid does not exist)

E\_OACV - Object access violation (A mplid less than -4 was specified from a user task. This is implementation dependent.)

E\_PAR - Parameter error (tmout is -2 or less, blksz is negative or invalid)

E\_DLT - The object being waited for was deleted (the specified memorypool was deleted while waiting)

E\_RLWAI - WAIT state was forcibly released (rel\_wai was received while waiting)

E\_TMOUT - Polling failure or timeout

 $\begin{tabular}{ll} $E\_CTX$ - Context error (issued from task-independent portions or a task in dispatch disabled state; implementation dependent for pget_blk and tget_blk(tmout=TMO\_POL)) \\ \end{tabular}$ 

#### **DESCRIPTION:**

The tget\_blk system call has the same function as get\_blk with an additional timeout feature. A maximum wait time (timeout value) can be specified using the parameter tmout. When a timeout is specified, a timeout error, E\_TMOUT, will result and the system call will finish if the period specified by tmout elapses without conditions for releasing wait being satisfied (i.e. without sufficient free memory becoming available).

#### NOTES:

### 9.4.6 rel\_blk - Release Variable-Size Memory Block

## CALLING SEQUENCE:

```
ER rel_blk(
   ID mplid,
   VP blk
);
```

#### STATUS CODES:

E\_OK - Normal Completion

E\_ID - Invalid ID number (mplid was invalid or could not be used)

E\_NOEXS - Object does not exist (the memorypool specified by mplid does not exist)

E\_OACV - Object access violation (A mplid less than -4 was specified from a user task. This is implementation dependent.)

E\_PAR - Parameter error (blk is invalid or an attempt was made to return the memory block to the wrong memorypool)

#### **DESCRIPTION:**

This system call releases the memory block specified by blk and returns it to the variable-size memorypool specified by mplid. Executing rel\_blk allows memory to be allocated to the next task waiting for memory allocation from the memorypool given by mplid, thus releasing that task from its WAIT state. The variable-size memorypool to which the memory block is returned must be the same memorypool from which it was originally allocated. An E\_PAR error will result if an attempt is made to return a memory block to another memorypool than that from which it was originally allocated.

#### NOTES:

When memory is returned to a variable-size memorypool for which more than one task is waiting, multiple tasks may be released from waiting at the same time depending on the number of bytes of memory. The order of tasks on the ready queue among tasks having the same priority after being released from waiting for memory is implementation dependent.

# 9.4.7 ref\_mpl - Reference Variable-Size Memorypool Status CALLING SEQUENCE:

```
ER ref_mpl(
   T_RMPL *pk_rmpl,
   ID mplid
);
```

#### STATUS CODES:

E\_OK - Normal Completion

E\_ID - Invalid ID number (mplid was invalid or could not be used)

E\_NOEXS - Object does not exist (the memorypool specified by mplid does not exist)

E\_OACV - Object access violation (A mplid less than -4 was specified from a user task. This is implementation dependent.) Note: User tasks can issue ref\_mpl in order to reference memorypools of mplid = TMPL\_OS = -4. Whether or not memorypools of mplid = -3 or -2 may be specified to ref\_mpl by user tasks is implementation dependent.

E\_PAR - Parameter error (the packet address for the return parameters could not be used)

#### **DESCRIPTION:**

This system call refers to the state of the variable-size memorypool specified by mplid, and returns the total free memory size currently available (frsz), the maximum continuous memory size of readily available free memory (maxsz), information of a task waiting to be allocated memory (wtsk), and its extended information (exinf). Wtsk indicates, whether or not there is a task waiting to be allocated memory from the variable-size memorypool specified. If there is no waiting task, wtsk is returned as FALSE = 0. If there is a waiting task, wtsk is returned as a value other than 0.

#### NOTES:

In some implementations, memorypools having mplid = -3 or -2 may be referred with ref\_mpl as memorypools used by implementation-dependent parts of the OS (such as those used for the stack only). This system call can provide more detailed information regarding remaining memory if the usage of memorypools having mplid = -3 or -2 is more clearly defined. Whether or not this feature is used and any details regarding information provided are implementation dependent.

# 10 Fixed Block Manager

#### 10.1 Introduction

The fixed block manager provides functions for creating, deleting, getting, polling, getting with timeout, releasing, and referencing the fixed-sized memorypool. This manager is based on ITRON 3.0 standard.

The services provided by the fixed block manager are:

- cre\_mpf Create Fixed-Size Memorypool
- del\_mpf Delete Fixed-Size Memorypool
- get\_blf Get Fixed-Size Memory Block
- pget\_blf Poll and Get Fixed-Size Memory Block
- tget\_blf Get Fixed-Size Memory Block with Timeout
- rel\_blf Release Fixed-Size Memory Block
- ref\_mpf Reference Fixed-Size Memorypool Status

## 10.2 Background

## 10.3 Operations

## 10.4 System Calls

This section details the fixed block manager's services. A subsection is dedicated to each of this manager's services and describes the calling sequence, related constants, usage, and status codes.

### 10.4.1 cre\_mpf - Create Fixed-Size Memorypool

## CALLING SEQUENCE:

```
ER cre_mpf(
   ID mpfid,
   T_CMPF *pk_cmpf
);
```

#### STATUS CODES:

E\_OK - Normal Completion

 ${\tt E\_NOMEM}$  - Insufficient memory (Memory for control block and/or for memorypool cannot be allocated)

E\_ID - Invalid ID number (mpfid was invalid or could not be used)

E\_RSATR - Reserved attribute (mpfatr was invalid or could not be used)

E\_OBJ - Invalid object state (a memorypool of the same ID already exists)

**E\_OACV** - Object access violation (A mpfid less than -4 was specified from a user task. This is implementation dependent.)

E\_PAR - Parameter error (pk\_cmpf is invalid or mpfsz and/or blfsz is negative or invalid)

#### **DESCRIPTION:**

This system call creates a fixed-size memorypool having the ID number specified by mpfid. Specifically, a memory area of a size based on values of mpfcnt and blfsz is reserved for use as a memorypool. A control block for the memorypool being created is also allocated. The get\_blf system call specifying the memorypool created by this call can be issued to allocate memory blocks of the size given by blfsz (in bytes).

#### NOTES:

The memory area required for creating memorypools and for allocating control blocks for each object is allocated while system initialization. Associated parameters are therefore specified at system configuration.

# 10.4.2 del\_mpf - Delete Fixed-Size Memorypool CALLING SEQUENCE:

```
ER del_mpf(
    ID mpfid
);
```

#### STATUS CODES:

E\_OK - Normal Completion

E\_ID - Invalid ID number (mpfid was invalid or could not be used)

E\_NOEXS - Object does not exist (the memorypool specified by mpfid does not exist)

**E\_OACV** - Object access violation (A mpfid less than -4 was specified from a user task. This is implementation dependent.)

#### **DESCRIPTION:**

This system call deletes the fixed-size memorypool specified by mpfid. No check or error report is performed even if there are tasks using memory from the memorypool to be deleted. This system call completes normally even if some of the memory blocks are not returned. Issuing this system call causes memory used for the control block of the associated memorypool and the memory area making up the memorypool itself to be released. After this system call is invoked, another memorypool having the same ID number can be created. This system call will complete normally even if there are tasks waiting to get memory blocks from the memorypool. In that case, an E\_DLT error will be returned to each waiting task.

#### NOTES:

When a memorypool being waited for by more than one tasks is deleted, the order of tasks on the ready queue after the WAIT state is cleared is implementation dependent in the case of tasks having the same priority.

### 10.4.3 get\_blf - Get Fixed-Size Memory Block

## CALLING SEQUENCE:

```
ER get_blf(
   VP *p_blf,
   ID mpfid
);
```

#### STATUS CODES:

E\_OK - Normal Completion

E\_ID - Invalid ID number (mpfid was invalid or could not be used)

E\_NOEXS - Object does not exist (the memorypool specified by mpfid does not exist)

E\_OACV - Object access violation (A mpfid less than -4 was specified from a user task. This is implementation dependent.)

E\_PAR - Parameter error (tmout is -2 or less)

E\_DLT - The object being waited for was deleted (the specified memorypool was deleted while waiting)

E\_RLWAI - WAIT state was forcibly released (rel\_wai was received while waiting)

E\_TMOUT - Polling failure or timeout exceeded

E\_CTX - Context error (issued from task-independent portions or a task in dispatch disabled state; implementation dependent for pget\_blf and tget\_blf(tmout=TMO\_POL))

#### **DESCRIPTION:**

A memory block is allocated from the fixed-size memorypool specified by mpfid. The start address of the memory block allocated is returned to blf. The size of the memory block allocated is specified by the blfsz parameter when the fixed-size memorypool was created. The allocated memory block is not cleared to zero. The contents of the allocated memory block are undefined. If the memory block cannot be obtained from the specified memorypool when get\_blf is issued, the task issuing get\_blf will be placed on the memory allocation queue of the specified memorypool, and wait until it can get the memory it requires. If the object being waited for is deleted (the specified memorypool is deleted while waiting), an E\_DLT error will be returned.

#### NOTES:

## 10.4.4 pget\_blf - Poll and Get Fixed-Size Memory Block

### CALLING SEQUENCE:

```
ER ercd =pget_blf(
   VP *p_blf,
   ID mpfid
);
```

#### STATUS CODES:

E\_OK - Normal Completion

E\_ID - Invalid ID number (mpfid was invalid or could not be used)

E\_NOEXS - Object does not exist (the memorypool specified by mpfid does not exist)

E\_OACV - Object access violation (A mpfid less than -4 was specified from a user task. This is implementation dependent.)

E\_PAR - Parameter error (tmout is -2 or less)

 $E\_DLT$  - The object being waited for was deleted (the specified memorypool was deleted while waiting)

E\_RLWAI - WAIT state was forcibly released (rel\_wai was received while waiting)

**E\_TMOUT** - Polling failure or timeout exceeded

E\_CTX - Context error (issued from task-independent portions or a task in dispatch disabled state; implementation dependent for pget\_blf and tget\_blf(tmout=TMO\_POL))

#### **DESCRIPTION:**

The pget\_blf system call has the same function as get\_blf except for the waiting feature. Pget\_blf polls whether or not the task should wait if get\_blf is executed. The meaning of parameters to pget\_blf are the same with get\_blf. The specific operations by pget\_blf are as follows:

- If there is a free memory block available, processing is the same as get\_blf: that is, the requested memory is allocated and the system call completes normally.
- If there is no free memory block, an E\_TMOUT error is returned to indicate polling failed and the system call finishes. Unlike get\_blf, the issuing task does not wait in this case. Also, the issuing task does not get any memory.

#### NOTES:

# 10.4.5 tget\_blf - Get Fixed-Size Memory Block with Timeout

## CALLING SEQUENCE:

```
ER ercd =tget_blf(
   VP *p_blf,
   ID mpfid,
   TMO tmout
);
```

#### STATUS CODES:

E\_OK - Normal Completion

E\_ID - Invalid ID number (mpfid was invalid or could not be used)

E\_NOEXS - Object does not exist (the memorypool specified by mpfid does not exist)

**E\_OACV** - Object access violation (A mpfid less than -4 was specified from a user task. This is implementation dependent.)

E\_PAR - Parameter error (tmout is -2 or less)

E\_DLT - The object being waited for was deleted (the specified memorypool was deleted while waiting)

E\_RLWAI - WAIT state was forcibly released (rel\_wai was received while waiting)

E\_TMOUT - Polling failure or timeout exceeded

E\_CTX - Context error (issued from task-independent portions or a task in dispatch disabled state; implementation dependent for pget\_blf and tget\_blf(tmout=TMO\_POL))

#### **DESCRIPTION:**

The tget\_blf system call has the same function as get\_blf with an additional timeout feature. A maximum wait time (timeout value) can be specified using the parameter tmout. When a timeout is specified, a timeout error, E\_TMOUT, will result and the system call will finish if the period specified by tmout elapses without conditions for releasing wait being satisfied (i.e. without free memory becoming available).

#### NOTES:

### 10.4.6 rel\_blf - Release Fixed-Size Memory Block

## CALLING SEQUENCE:

```
ER rel_blf(
   ID mpfid,
   VP blf
);
```

#### STATUS CODES:

E\_OK - Normal Completion

E\_ID - Invalid ID number (mpfid was invalid or could not be used)

E\_NOEXS - Object does not exist (the memorypool specified by mpfid does not exist)

**E\_OACV** - Object access violation (A mpfid less than -4 was specified from a user task. This is implementation dependent.)

E\_PAR - Parameter error (blf is invalid or an attempt was made to return the memory block to the wrong memorypool)

#### DESCRIPTION:

This system call releases the memory block specified by blf and returns it to the fixed-size memorypool specified by mpfid. Executing rel\_blf allows memory to be allocated to the next task waiting for memory allocation from the memorypool given by mpfid, thus releasing that task from its WAIT state.

#### NOTES:

The fixed-size memorypool to which the memory block is returned must be the same memorypool from which it was originally allocated. An E\_PAR error will result if an attempt is made to return a memory block to another memorypool than that from which it was originally allocated.

# 10.4.7 ref\_mpf - Reference Fixed-Size Memorypool Status CALLING SEQUENCE:

```
ER ref_mpf(
   T_RMPF *pk_rmpf,
   ID mpfid
);
```

## STATUS CODES:

E\_OK - Normal Completion

E\_ID - Invalid ID number (mpfid was invalid or could not be used)

E\_NOEXS - Object does not exist \((the memorypool specified by mpfid does not exist.)

**E\_OACV** - Object access violation (A mpfid less than -4 was specified from a user task. This is implementation dependent.)

E\_PAR - Parameter error (the packet address for the return parameters could not be used)

#### **DESCRIPTION:**

This system call refers to the state of the fixed-size memorypool specified by mpfid, and returns the current number of free blocks (frbcnt), information of a task waiting to be allocated memory (wtsk), and its extended information (exinf). Wtsk indicates whether or not there is a task waiting to be allocated memory from the fixed-size memorypool specified. If there is no waiting task, wtsk is returned as FALSE = 0. If there is a waiting task, wtsk is returned as a value other than 0.

#### NOTES:

While the frsz return parameter of ref\_mpl returns the total size of free memory, the frbcnt return parameter of ref\_mpf returns the number of free blocks.

Depending on the implementation, additional information besides wtsk and frbcnt (such as memorypool attributes, mpfatr) may also be referred.

# 11 Time Manager

#### 11.1 Introduction

The time manager is ...

The services provided by the time manager are:

- get\_tim Get System Clock
- set\_tim Set System Clock
- dly\_tsk Delay Task
- def\_cyc Define Cyclic Handler
- act\_cyc Activate Cyclic Handler
- ref\_cyc Reference Cyclic Handler Status
- def\_alm Define Alarm Handler
- ref\_alm Reference Alarm Handler Status
- ret\_tmr Return from Timer Handler

## 11.2 Background

## 11.3 Operations

# 11.4 System Calls

This section details the time manager's services. A subsection is dedicated to each of this manager's services and describes the calling sequence, related constants, usage, and status codes.

# 11.4.1 get\_tim - Get System Clock

# CALLING SEQUENCE:

```
ER get_tim(
   SYSTIME *pk_tim
);
```

## STATUS CODES:

EXXX -

# **DESCRIPTION:**

# $11.4.2~{\rm set\_tim}$ - Set System Clock

# CALLING SEQUENCE:

```
ER set_tim(
   SYSTIME *pk_tim
);
```

## STATUS CODES:

EXXX -

# DESCRIPTION:

# $11.4.3~{\rm dly\_tsk}$ - Delay Task

# CALLING SEQUENCE:

```
ER dly_tsk(
   DLYTIME dlytim
);
```

## STATUS CODES:

EXXX -

# **DESCRIPTION:**

# $11.4.4~{\rm def\_cyc}$ - Define Cyclic Handler

# CALLING SEQUENCE:

```
ER def_cyc(
  HNO cycno,
  T_DCYC *pk_dcyc
);
```

# STATUS CODES:

EXXX -

## **DESCRIPTION:**

# 11.4.5 act\_cyc - Activate Cyclic Handler

# CALLING SEQUENCE:

```
ER act_cyc(
   HNO cycno,
   UINT cycact
);
```

## STATUS CODES:

EXXX -

## **DESCRIPTION:**

# 11.4.6 ref\_cyc - Reference Cyclic Handler Status CALLING SEQUENCE:

```
ER ref_cyc(
   T_RCYC *pk_rcyc,
   HNO cycno
);
```

# STATUS CODES:

EXXX -

## **DESCRIPTION:**

## 11.4.7 def\_alm - Define Alarm Handler

# CALLING SEQUENCE:

```
ER def_alm(
  HNO almno,
  T_DALM *pk_dalm
);
```

## STATUS CODES:

EXXX -

## **DESCRIPTION:**

# 11.4.8 ref\_alm - Reference Alarm Handler Status CALLING SEQUENCE:

```
ER ref_alm(
   T_RALM *pk_ralm,
   HNO almno
);
```

# STATUS CODES:

EXXX -

## **DESCRIPTION:**

# 11.4.9 ret\_tmr - Return from Timer Handler CALLING SEQUENCE:

void ret\_tmr(
);

STATUS CODES:

EXXX -

**DESCRIPTION:** 

# 12 System Manager

## 12.1 Introduction

The system manager is ...

The services provided by the system manager are:

- get\_ver Get Version Information
- ref\_sys Reference Semaphore Status
- ref\_cfg Reference Configuration Information
- def\_svc Define Extended SVC Handler
- def\_exc Define Exception Handler

# 12.2 Background

## 12.3 Operations

## 12.4 System Calls

This section details the system manager's services. A subsection is dedicated to each of this manager's services and describes the calling sequence, related constants, usage, and status codes.

# 12.4.1 get\_ver - Get Version Information

# CALLING SEQUENCE:

```
ER get_ver(
  T_VER *pk_ver
);
```

STATUS CODES:

EXXX -

**DESCRIPTION:** 

## $12.4.2 \text{ ref\_sys}$ - Reference Semaphore Status

## CALLING SEQUENCE:

```
ER ref_sys(
  T_RSYS *pk_rsys
);
```

## STATUS CODES:

EXXX -

## **DESCRIPTION:**

## 12.4.3 ref\_cfg - Reference Configuration Information

## CALLING SEQUENCE:

```
ER ref_cfg(
  T_RCFG *pk_rcfg
);
```

#### STATUS CODES:

EXXX -

## **DESCRIPTION:**

## $12.4.4~{\rm def\_svc}$ - Define Extended SVC Handler

## CALLING SEQUENCE:

```
ER def_svc(
  FN s_fncd,
  T_DSVC *pk_dsvc
);
```

## STATUS CODES:

EXXX -

#### **DESCRIPTION:**

## $12.4.5 \text{ def\_exc}$ - Define Exception Handler

## CALLING SEQUENCE:

```
ER def_exc(
   UINT exckind,
   T_DEXC *pk_dexc
);
```

## STATUS CODES:

EXXX -

#### **DESCRIPTION:**

## 13 Network Support Manager

#### 13.1 Introduction

The network support manager is  $\dots$ 

The services provided by the network support manager are:

- nrea\_dat Read Data from another Node
- nwri\_dat Write Data to another Node
- nget\_nod Get Local Node Number
- nget\_ver Get Version Information of another Node

## 13.2 Background

## 13.3 Operations

#### 13.4 System Calls

This section details the network support manager's services. A subsection is dedicated to each of this manager's services and describes the calling sequence, related constants, usage, and status codes.

# 13.4.1 nrea\_dat - Read Data from another Node CALLING SEQUENCE:

```
ER nrea_dat(
   INT *p_reasz,
   VP dstadr,
   NODE srcnode,
   VP srcadr,
);
```

## STATUS CODES:

EXXX -

**DESCRIPTION:** 

# 13.4.2 nwri\_dat - Write Data to another Node CALLING SEQUENCE:

```
ER nwri_dat(
   INT *p_wrisz,
   NODE dstnode,
   VP dstadr,
   VP srcadr,
);
```

## STATUS CODES:

EXXX -

**DESCRIPTION:** 

## $13.4.3 \, \operatorname{nget\_nod}$ - Get Local Node Number

## CALLING SEQUENCE:

```
ER nget_nod(
   NODE *p_node
);
```

#### STATUS CODES:

EXXX -

## **DESCRIPTION:**

# 13.4.4 nget\_ver - Get Version Information of another Node CALLING SEQUENCE:

```
ER nget_ver(
   T_VER *pk_ver,
   NODE node
);
```

## STATUS CODES:

EXXX -

#### **DESCRIPTION:**

## 14 ITRON Implementation Status

#### 14.1 Introduction

This chapter describes the status of the implementation of each manager in the RTEMS implementation of the uITRON 3.0 API. The status of each manager is presented in terms of documentation and status relative to the extended level (level 'E') of the uITRON 3.0 API specification. The extended level of the specification is the level at which dynamic object creation, deletion, and reference services are available. This level is more akin to the other APIs supported by RTEMS. This purpose of this chapter is to make it clear what is required to bring the RTEMS uITRON API implementation into compliance with the specification. The following description of the specification levels is taken from the uITRON 3.0 API specification.

uITRON 3.0 specification is divided into fewer system call levels than was the previous uITRON 2.0 specification. There are now just three levels: Level R (Required), Level S (Standard) and Level E (Extended). In addition to these three levels, there is also Level C for CPU-dependent system calls. In addition, the uITRON 3.0 API, defines the network level ('N') which represents system calls that support the connection function

- [level R] (Required) The functions in this level are mandatory for all implementations of uITRON 3.0 specification. This includes basic functions for achieving a real-time, multitasking OS. These functions can be implemented even without a hardware timer. This level corresponds to Levels 1 and 2 of uITRON 2.0 specification.
- [level S] (Standard) This includes basic functions for achieving a real-time, multitasking OS. This level corresponds to Levels 3 and 4 of uITRON 2.0 specification.
- [level E] (Extended) This includes additional and extended functions. This corresponds to functions not included in uITRON 2.0 specification (functions of ITRON2 specification). Specifically, this level includes object creation and deletion functions, rendezvous functions, memorypools and the timer handler.
- [level C] (CPU dependent) This level provides implementation-dependent functions required due to the CPU or hardware configuration.

The support level of the connection function is indicated by appending an 'N' to the end of the level. For example, connectivity supported at [level S] would be referred to as [level SN]. The support level for functions which can only send requests for operations on other nodes but offer no system call processing on the issuing node itself are indicated by the lower case letter 's' or 'e'.

#### 14.2 Task Status

- Implementation
  - cre\_tsk Complete, Pending Review
  - del\_tsk Complete, Pending Review
  - sta\_tsk Complete, Pending Review
  - ext\_tsk Complete, Pending Review
  - exd\_tsk Complete, Pending Review

- ter\_tsk Complete, Pending Review
- dis\_dsp Complete, Pending Review
- ena\_dsp Complete, Pending Review
- chg\_pri Complete, Pending Review
- rot\_rdq Complete, Pending Review
- rel\_wai Stub, Needs to be Fleshed Out
- get\_tid Complete, Pending Review
- ref\_tsk Complete, Pending Review
- Notes:
  - None
- Executive Modifications
  - None Expected
- Testing
  - itron01 Hello world
  - itron02 Semaphore test
  - itron03 directives: ex\_init, ex\_start, t\_create, t\_start, tm\_tick, i\_return, t\_ident, tm\_set, tm\_get, tm\_wkafter See .doc file, verify correct
  - itron04 Doc file needed
  - itron05 directives: ext\_tsk, cre\_tsk, sta\_tsk, rot\_rdq ex\_start, t\_create, t\_start, tm\_tick, i\_return, t\_ident, t\_delete, tm\_wkafter, t\_setpri, t\_suspend See .doc file, verify correct
  - itron06 Doc file needed
  - itron07 Doc file needed
  - itron08 Doc file needed
  - itron09 Doc file needed
  - itron10 Doc file needed
  - tmitron01 Doc file needed
  - tm\_include Doc file needed. Timing test for semaphores.
- Documentation
  - Complete, Pending Review
- ITRON 3.0 API Conformance
  - Level E Extended Functionality
- Level C CPU Dependent Functionality
  - NA
- Level N Connection Functionality
  - Not implemented

#### 14.3 Task-Dependent Synchronization Status

- Implementation
  - sus\_tsk Complete, Pending Review
  - rsm\_tsk Complete, Pending Review
  - frsm\_tsk Complete, Pending Review
  - slp\_tsk Stub, Needs to be Fleshed Out
  - tslp\_tsk Stub, Needs to be Fleshed Out
  - wup\_tsk Stub, Needs to be Fleshed Out
  - can\_wup Stub, Needs to be Fleshed Out
  - Notes:
    - None
- Executive Modifications
  - None Expected
- Testing
  - Functional tests for complete routines.
  - Yellow line testing needs to be verified.
  - No Timing Tests
- Documentation
  - Complete, Pending Review
  - •
- ITRON 3.0 API Conformance
  - Level E Extended Functionality
  - Level C CPU Dependent Functionality
    - NA
  - Level N Connection Functionality
    - Not implemented

## 14.4 Semaphore

- Implementation
  - $\bullet\,$ cre\_sem Complete, Pending Review
  - del\_sem Complete, Pending Review
  - sig\_sem Complete, Pending Review
  - wai\_sem Complete, Pending Review
  - preq\_sem Complete, Pending Review
  - twai\_sem Complete, Pending Review
  - ref\_sem Complete, Pending Review
- Executive Modifications
  - None Required

- Testing
  - Yellow Lined BUT Timeout Cases Not Actually Executed
  - No Timing Tests
- Documentation
  - Complete, Pending Review
- ITRON 3.0 API Conformance
  - Level E Extended Functionality
    - Complete, Pending Review
  - Level C CPU Dependent Functionality
    - NA
  - Level N Connection Functionality
    - Not implemented

#### 14.5 Eventflags

- Implementation
  - cre\_flg Stub, Needs to be Fleshed Out
  - del\_flg Stub, Needs to be Fleshed Out
  - set\_flg Stub, Needs to be Fleshed Out
  - clr\_flg Stub, Needs to be Fleshed Out
  - wai\_flg Stub, Needs to be Fleshed Out
  - pol\_flg Stub, Needs to be Fleshed Out
  - twai\_flg Stub, Needs to be Fleshed Out
  - ref\_flg Stub, Needs to be Fleshed Out
  - Notes:
    - Similar in Functionality to Classic API Events Manager
    - Implement Using new SuperCore Event Handler
- Executive Modifications
  - Add SuperCore Events Object Based on Classic Events
  - Redo Classic Events to use SuperCore Events
- Testing
  - No Tests Written
  - No Timing Tests
- Documentation
  - Good First Draft.
  - No Information in Operations.
  - Should not use "standard-like" language.
- ITRON 3.0 API Conformance
  - Level E Extended Functionality

•

- Level C CPU Dependent Functionality
  - NA
- Level N Connection Functionality
  - Not implemented

#### 14.6 Mailbox

- Implementation
  - cre\_mbx Stub, Needs to be Fleshed Out
  - del\_mbx Stub, Needs to be Fleshed Out
  - snd\_msg Stub, Needs to be Fleshed Out
  - rcv\_msg Stub, Needs to be Fleshed Out
  - prcv\_msg Stub, Needs to be Fleshed Out
  - trcv\_msg Stub, Needs to be Fleshed Out
  - ref\_mbx Stub, Needs to be Fleshed Out
  - Notes:
    - Passes Addresses of Messages
    - FIFO or Priority Task Blocking
    - FIFO or Priority Message Ordering
    - Send Returns Error on Overflow
- Executive Modifications
  - None
- Testing
  - No Tests Written
  - No Timing Tests
- Documentation
  - Needs More Text
  - No Information in Background or Operations.
  - Service Descriptions are Weak.
- ITRON 3.0 API Conformance
  - Level E Extended Functionality
    - •
  - Level C CPU Dependent Functionality
    - NA
  - Level N Connection Functionality
    - Not implemented

#### 14.7 Message Buffer

- Implementation
  - cre\_mbf Stub, Needs to be Fleshed Out
  - del\_mbf Stub, Needs to be Fleshed Out
  - snd\_mbf Stub, Needs to be Fleshed Out
  - psnd\_mbf Stub, Needs to be Fleshed Out
  - tsnd\_mbf Stub, Needs to be Fleshed Out
  - rcv\_mbf Stub, Needs to be Fleshed Out
  - prcv\_mbf Stub, Needs to be Fleshed Out
  - trcv\_mbf Stub, Needs to be Fleshed Out
  - ref\_mbf Stub, Needs to be Fleshed Out
  - Notes:
    - Implement Using SuperCore Message Queue Handler
    - Passes Full Bodies of Messages
    - FIFO or Priority Task Blocking
    - FIFO Message Ordering Only
    - Send (snd\_mbf and tsnd\_mbf) Blocks on Overflow
- Executive Modifications
  - SuperCore Message Queue Handler Must Support Blocking Sends. [NOTE: This is required for POSIX Message Queues as well.]
- Testing
  - No Tests Written
  - No Timing Tests
- Documentation
  - Good First Draft.
  - No Information in Operations
- ITRON 3.0 API Conformance
  - Level E Extended Functionality
    - •
  - Level C CPU Dependent Functionality
    - NA
  - Level N Connection Functionality
    - Not implemented

#### 14.8 Rendezvous

- Implementation
  - cre\_por Stub, Needs to be Fleshed Out
  - del\_por Stub, Needs to be Fleshed Out
  - cal\_por Stub, Needs to be Fleshed Out

- pcal\_por Stub, Needs to be Fleshed Out
- tcal\_por Stub, Needs to be Fleshed Out
- acp\_por Stub, Needs to be Fleshed Out
- pacp\_por Stub, Needs to be Fleshed Out
- tacp\_por Stub, Needs to be Fleshed Out
- $\bullet\,$  fwd\_por Stub, Needs to be Fleshed Out
- rpl\_rdv Stub, Needs to be Fleshed Out
- ref\_por Stub, Needs to be Fleshed Out
- Notes:
  - Hardest ITRON Manager to Implement
- Executive Modifications
  - Doubtful, Probably Implement in Terms of Multiple SuperCore Objects.
- Testing
  - No Tests Written
  - No Timing Tests
- Documentation
  - Shell, Needs to be Fleshed Out
- ITRON 3.0 API Conformance
  - Level E Extended Functionality

•

- Level C CPU Dependent Functionality
  - NA
- Level N Connection Functionality
  - Not implemented

## 14.9 Interrupt

- Implementation
  - def\_int Stub, Needs to be Fleshed Out
  - ret\_int Stub, Needs to be Fleshed Out
  - ret\_wup Stub, Needs to be Fleshed Out
  - loc\_cpu Stub, Needs to be Fleshed Out
  - unl\_cpu Stub, Needs to be Fleshed Out
  - dis\_int Stub, Needs to be Fleshed Out
  - ena\_int Stub, Needs to be Fleshed Out
  - chg\_iXX Stub, Needs to be Fleshed Out
  - ref\_iXX Stub, Needs to be Fleshed Out
  - Notes:

• This quote from the ITRON specification needs to be thought about:

"When an interrupt is invoked, the interrupt handler defined with this system call is started directly by the interrupt processing mechanism of the CPU hardware. Accordingly, code at the beginning and end of an interrupt handler must save and restore any registers used by the interrupt handler."

Based on another comment, in the ret\_int description, I think this means that RTEMS will not support the TA\_ASM style of interrupt handlers – only the TA\_HLNG style.

When TA\_HLNG is specified, a high-level language environment setting program (a high-level language support routine) is called before branching to the inthdr address. The least significant bit (LSB) of the system attribute bits is used for this specification.

- Specification allows special "interrupt-only" versions of system calls named i???-??? (i.e. sig\_sem and isig\_sem). This does not seem to be something that would be implemented with RTEMS. We could provide macros mapping them onto the default versions if this is an issue.
- How this operates versus the behavior of a true TRON chip is up for discussion.
- ret\_wup is questionable in only high-level language ISRs.
- dis\_int and ena\_int refer to a specific interrupt number. These may require hooking back out to the BSP.
- for chg\_iXX and reg\_iXX, the XX should be replaced with something that is meaningful on a particular CPU.
- Executive Modifications
  - None Expected
- Testing
  - No Tests Written
  - No Timing Tests
- Documentation
  - Shell, Needs to be Fleshed Out
- ITRON 3.0 API Conformance
  - Level E Extended Functionality
    - •
  - Level C CPU Dependent Functionality
    - NA
  - Level N Connection Functionality
    - Not implemented

#### 14.10 Memory Pool

- Implementation
  - cre\_mpl Stub, Needs to be Fleshed Out
  - del\_mpl Stub, Needs to be Fleshed Out
  - get\_blk Stub, Needs to be Fleshed Out
  - pget\_blk Stub, Needs to be Fleshed Out
  - tget\_blk Stub, Needs to be Fleshed Out
  - rel\_blk Stub, Needs to be Fleshed Out
  - ref\_mpl Stub, Needs to be Fleshed Out
  - Notes:
    - Implement Using SuperCore Heap Handler
    - Similar to Region in Classic API with Blocking
    - FIFO or Priority Task Blocking
    - Specification Deliberately Open on Allocation Algorithm
    - Multiple Tasks Can be Unblocked by a single rel\_blk
- Executive Modifications
  - None Expected
- Testing
  - No Tests Written
  - No Timing Tests
- Documentation
  - Good First Draft.
  - No Information in Operations
  - Should not use "standard-like" language.
- ITRON 3.0 API Conformance
  - Level E Extended Functionality

•

- Level C CPU Dependent Functionality
  - NA
- Level N Connection Functionality
  - Not implemented

#### 14.11 Fixed Block

- Implementation
  - cre\_mpf Stub, Needs to be Fleshed Out
  - del\_mpf Stub, Needs to be Fleshed Out
  - get\_blf Stub, Needs to be Fleshed Out
  - pget\_blf Stub, Needs to be Fleshed Out

- tget\_blf Stub, Needs to be Fleshed Out
- rel\_blf Stub, Needs to be Fleshed Out
- ref\_mpf Stub, Needs to be Fleshed Out
- Notes:
  - Implement Using SuperCore Chain Handler
  - Similar to Partition in Classic API with Blocking
  - FIFO or Priority Task Blocking
  - Specification Deliberately Open on Allocation Algorithm
  - Should add Blocking to Classic API Partition at Same Time
- Executive Modifications
  - None Expected
- Testing
  - No Tests Written
  - No Timing Tests
- Documentation
  - Good First Draft.
  - No Information in Background or Operations
  - Should not use "standard-like" language.
- ITRON 3.0 API Conformance
  - Level E Extended Functionality
    - •
  - Level C CPU Dependent Functionality
    - NA
  - Level N Connection Functionality
    - Not implemented

#### 14.12 Time

- Implementation
  - get\_tim Stub, Needs to be Fleshed Out
  - set\_tim Stub, Needs to be Fleshed Out
  - dly\_tsk Stub, Needs to be Fleshed Out
  - def\_cyc Stub, Needs to be Fleshed Out
  - act\_cyc Stub, Needs to be Fleshed Out
  - ref\_cyc Stub, Needs to be Fleshed Out
  - def\_alm Stub, Needs to be Fleshed Out
  - ref\_alm Stub, Needs to be Fleshed Out
  - ret\_tmr Stub, Needs to be Fleshed Out
  - Notes:
    - Need to Implement Time Conversion Routines

- Epoch is January 1, 1985, 00:00:00 am (GMT).
- Cyclic and Alarm Handlers may be TA\_ASM or TA\_HLNG.
- Alarms may be Absolute or Relative Time based.
- May Want to Implement a Timer Server Task
- Termination via ret\_tmr is Not Consistent with Current RTEMS Timers.
- Executive Modifications
  - None Expected
- Testing
  - No Tests Written
  - No Timing Tests
- Documentation
  - Have Version in Word
- ITRON 3.0 API Conformance
  - Level E Extended Functionality
    - •
  - Level C CPU Dependent Functionality
    - NA
  - Level N Connection Functionality
    - Not implemented

## 14.13 System

- Implementation
  - get\_ver Stub, Needs to be Fleshed Out
  - ref\_sys Stub, Needs to be Fleshed Out
  - ref\_cfg Stub, Needs to be Fleshed Out
  - def\_svc Stub, Needs to be Fleshed Out
  - def\_exc Stub, Needs to be Fleshed Out
  - Notes:
    - May Have to Obtain ITRON "OS Maker" Id
    - $\bullet\,$  def\_svc seems to imply a trap handler interface
    - - def\_exc needs to be examined.
- Executive Modifications
  - None Expected
- Testing
  - No Tests Written
  - No Timing Tests
- Documentation
  - Shell, Needs to be Fleshed Out

- ITRON 3.0 API Conformance
  - Level E Extended Functionality

•

- Level C CPU Dependent Functionality
  - NA
- Level N Connection Functionality
  - Not implemented

#### 14.14 Network Support

- Implementation
  - nrea\_dat Stub, Needs to be Fleshed Out
  - nwri\_dat Stub, Needs to be Fleshed Out
  - nget\_nod Stub, Needs to be Fleshed Out
  - nget\_ver Stub, Needs to be Fleshed Out
  - Notes:
    - None of these are difficult to implement on top of MPCI
    - MP Packet formats are well-defined.
- Executive Modifications
  - None Expected
- Testing
  - No Tests Written
  - No Timing Tests
- Documentation
  - Shell, Needs to be Fleshed Out
- ITRON 3.0 API Conformance
  - Level E Extended Functionality

•

- Level C CPU Dependent Functionality
  - NA
- Level N Connection Functionality
  - Not implemented

## Command and Variable Index

There are currently no Command and Variable Index entries.

Concept Index 161

## Concept Index

There are currently no Concept Index entries.